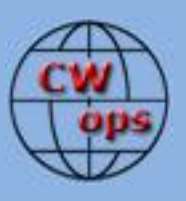

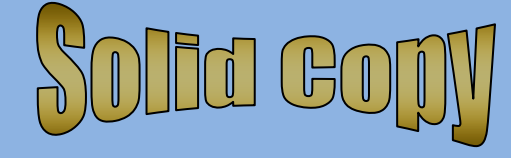

*The International CWops Newsletter*

**July**

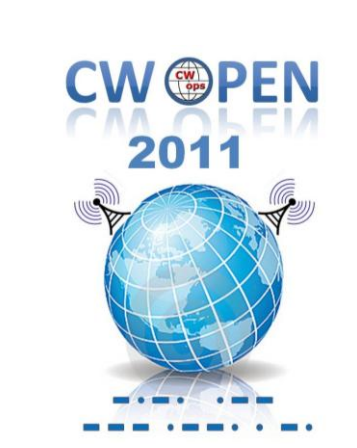

### **CWops Events**

On-Air Monthly CWT Next: **13, 16, 27** July 2011 Start time: 1300Z Asia/VK/ZL region 1900Z Europe Region 0300Z (12,26 May) NA region 1-hour each region Exchange name/number (members) Exchange name/SPC (non-members)

### **CWops "neighborhood"**

Look for CWops on 1.818, 3.528, 7.028, 10.118, 14.028, 18.078, 21.028, 24.908, 28.028, 50.098

### **CWops "Happy Hour"**

1900 local, every day, on or near the "neighborhood" frequencies – just call "CQ" or answer someone else.

#### **CWops Officers and Director Officers**

President: Pete Chamalian, [W1RM](mailto:w1rm@arrl.net) Vice President: Art Suberbielle, [KZ5D](mailto:kz5d@aol.com) Secretary: Jim Talens, [N3JT](mailto:jtalens@verizon.net) Treasurer: Craig Thompson[, K9CT](mailto:K9CT@arrl.net) **Directors:**  Bert Donn[, G3XSN](mailto:bertramdonn@msn.com) Shin Onisawa[, JA1NUT](mailto:cyu00527@nifty.ne.jp) Vidi La Grange, **ZS1EL** 

**Webmaster**: John Miller, [K6MM](mailto:webaron@gmail.com) **Publisher: Rob Brownstein[, K6RB](mailto:k6rb@baymoon.com)** 

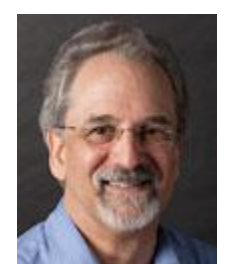

# **From the president…**

#### **Visitors**

Earlier this month, we had the pleasure of hosting Jukka, OH2BR, and

Loretta, OH2BG. Their arrival on Wednesday afternoon was very timely because they were driving from Boston to our QTH which took them right in the path of the tornado that hit Springfield, MA, only they drove through the area an hour or so before the storm.

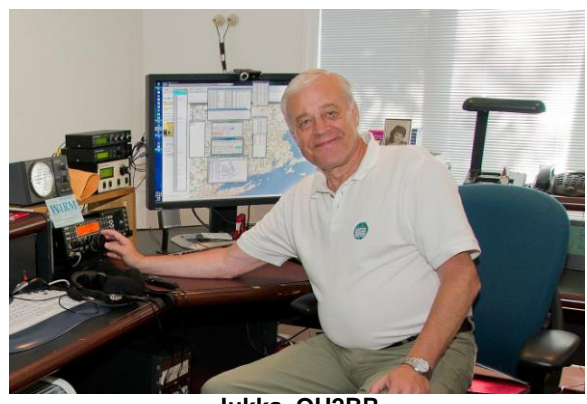

**Jukka, OH2BR**

The next day, we took them to ARRL Hq. where Jukka had the opportunity to conduct some SRAL business and have a tour. Jukka was the General Manager of SRAL until 2008 when he retired. He is currently project leader for marketing ham radio among the youth in schools, scout organizations and the like.

We had a great visit and discussed a number of topics including the upcoming CW Academy!

## **CW Academy**

You will see more information elsewhere in this issue on the CW Academy. The success of this program will depend largely on volunteers to serve as advisors to those wishing to improve their CW. Jay, W5JQ and Rob, K6RB, will be providing full details on what an advisor's role is shortly.

## **On the air**

In late May, I got an itch to try 6 meters and found to my delight that my new WARC 17/12 duobander would load via tuner. It had some directivity too which was even better. To my great delight, I've worked 8 CWops members including CT1BOH for my first EU 6 meter contact.

Even if you don"t have a 6 meter antenna, see if you can load up one of your existing ones and come join the fun while we are in the season of E-skip and other wonderful propagation phenomena.

It was great to hear so many CWops members (and their calls) in the just concluded W/VE Field Day.

Don"t forget that July 16 is the second CWT weekend event. It works exactly the same as the second and fourth Wednesday events do except it's on the weekend so those who can't participate in the Wednesday events can join in the fun! See you there.

# **The CW Open**

Be sure to mark your calendar for August 20/21 and join the excitement of the inaugural CW Open. We are most fortunate to have the support of a number of logging programs – check [www.cwops.org/cwopen.html](http://www.cwops.org/cwopen.html) or [www.cwops.org/software.html](http://www.cwops.org/software.html) for the latest list. Pass the info about the CWO to your local club too. The more participants we have the more fun it will be!

## **CWops in the News…**

Articles on CWops have been submitted to *NCJ*, *JA CQ Hamradio* (thanks to JA1NUT and JE1TRV for their assistance and translation) and the SRAL *Radioamatööri* magazine (thanks to OH2BR for his assistance and translation). We"ll let you know when they are published.

We would love to have more articles about CWops in various ham publications.

If you can help with translation and/or placement, please let me, Rob, K6RB, or Ed, KR3E, know.

## **And the Award Goes To…**

Congratulations to Jim, N3JT, for winning his second QST Cover Plaque award. This time it was for his article on "An Emergency Backup Solar Power System" that appeared in May, 2011, *QST*. Congrats Jim.

Hope everyone has a great July.

*Pete, W1RM*

# **CW Academy Update**

We are very close to "going public" with the CW Academy. There are already references to the program in upcoming articles waiting to be published.

\_\_\_\_\_\_\_\_\_\_\_\_\_\_\_\_\_\_\_\_\_\_\_\_\_\_\_\_\_\_\_\_\_\_\_\_\_\_\_\_\_\_\_\_\_\_\_\_\_\_\_\_\_\_\_\_\_\_\_\_\_\_\_\_\_\_\_\_\_\_\_\_\_\_\_\_\_

But, before we can go too far down that road, we"re going to need your help. The success of CW Academy will depend upon two things: advisors and learners. Before we can open the gates and invite the learners in, we need to have our ducks in a row. We need to have a ready list of volunteer advisors. And, that"s where you all come in.

To sign up as an advisor, you need to follow this link [http://cwops.org/members/cwa](http://cwops.org/members/cwa-advisor.html)[advisor.html](http://cwops.org/members/cwa-advisor.html) . When you get there, enter the information about days/times you're available, bands you can operate, QTH, and so on. We are asking for a weekly commitment of at least one hour on the air. You"ll be operating in the sub-band x.050 to x.070 on any band where propagation is dependable. So, if you can commit to a daylight sked, say, 1 to 2 PM, local, you"ll probably need to be able to operate 20 (14.050 and up) and 15 (21.050 and up). If you are available after dark, you'll probably be operating on 40 (7.050 and up) or 80 (3.550 and up).

The idea will be to match advisors and their availabilities to learners and their availabilities. We would love to have a one-to-one match of advisor with learner. If we get more learners than advisors, we may have to match you up with two learners. So, clearly, the more advisors we sign up, the more likely it will be a one-to-one match up.

There are three levels of learner: 1) wants to learn Morse; 2) knows Morse and wants to gain CW QSO experience; 3) knows Morse and has QSO experience but wants to improve speed.

Advisors will be assigned to level 2 and 3 learners. The level 1 learners will be pointed to Morse learning tools and will learn Morse first before moving up to level 2 and being paired up.

We are adding another piece to the program, too. We want to have a CW Academy "net" where advisors and learners can check in, first, and be paired off after doing so. Everyone will have an opportunity to learn something about traffic-net-like operation, and we"ll be able to take stock of how it's all working out.

There will also be a special CWA reflector to which advisors and learners are subscribed. This will enable you to keep in touch between on-air sessions.

So, that"s where we"re at, right now. The first order of business is to build that list of advisors. Ask yourself if you want to have a personal stake in keeping CW alive. Then pick a day and time that you know you can commit to, and give us your information.

*Jay, W5JQ CW Academy manager Rob, K6RB CW Academy assistant manager*

# **The CW OPEN Update**

The CW Open was little more than a concept a few months ago, and now it is really all coming together. We have a bunch of logging programs that support it. We are getting coverage in NCJ in July. We have a campaign of posting CW Open information on club reflectors and in club newsletters.

Since the last newsletter, we have tested the CWO modules for N1MM, WriteLog, and SD. We are going to test GenLog, CQ/X and TR4W. Here is your chance to experience computer logging, first hand, if you"ve never done so before. Your investment can be zero. Both N1MM and CQ/X are freeware. SD, through the kind offering of Paul O"Kane, will offer a complimentary license, too. If you have WriteLog, you"ll soon be able to download a CWO and CWT module developed by Pat Cain, K0PC, who has done an excellent job on both.

Computer logging can be as simple as loading the program and using it to capture QSOs and flag duplicates. It will also keep score for you. You don"t have to connect it to your radio. Just use it in place of a pencil and paper. Or, if you want to, you can take advantage of logger keying and use it to send CQs and exchanges.

For those who just want to get their feet wet, you can use a pencil and paper. But, remember that if you want to enter your score, you will need to send it to us as a Cabrillo file. A logging program will do that automatically.

CW Open promises to be a very inclusive event. For people with limited time, if they can find a four-hour period to do one complete CW Open session, they can compete for the trophy and plaque. Others will want to do all three sessions and compete in the individual events and the combined score category. Because of the way it is scored (1 point per QSO per band per event; 1 multiplier for a call sign, once, per event), modest stations with limited antennas and band coverage can amass a respectable score. One strategy might be to pick a 4-hour session near darkness and concentrate on just 40 meters working as many different stations as you can. If you manage to work 300 in four hours, your score will be 300 x 300, or 90,000. That is an impressive score.

So, tell everyone you work on CW about the upcoming CW Open. If during each hour of a fourhour event there are at least 200 stations running or searching-and-pouncing, then we will all be able to keep our rates up and our scores high.

*Alan, AD6E contest manager Rob, K6RB assistant contest manager*

## **Getting Ready for CW Open…**

The following article, by Pete, W1RM, explains how to download and set up N1MM for use in CW Open. We know there will be a lot of interest among European CW operators in CW Open; and we know that many of these operators use WIN-TEST. Unfortunately, contest modules for WIN-TEST are all done by the authors of that program. We had approached Bob Wilson, N6TV, early on about how to get a module done for WIN-TEST and he said "don't hold your breath." So, we didn"t.

If you are a WIN-TEST user who would like to participate in CW Open, you have several choices. One of these is N1MM. Hence, the article that follows. You can also use Super Duper (SD), WriteLog, CQ/X, TR4W and a growing list of logging programs and modules. In the August issue, we will have a comprehensive list of available software and, hopefully, another article or two about how to download and set up some of these others.

For users of WriteLog, we were unable to get any response from Wayne and, second hand, we were told that they were "too busy" to get something done in time. We turned, instead, to Pat Cain, K0PC, who generously volunteered to do a CWO module. It's great, and available to anyone using a recent version of WriteLog. You will find it hosted on our Website and you simply download it and click "install." It will become a module in the regular list of supported contests on your version of WriteLog. And, it works really great. Our great appreciation to Pat for doing this for us, and for making a new mini-CWT module for WriteLog that works a lot better than the one currently on WriteLog.

And, now, on to Pete's article...

### **The CW Open and N1MM Logger**

By: Peter Chamalian, W1RM

### **Getting Started:**

Starting with version 11.6.1, N1MM Logger supports the CW Open. If you aren"t sure which version you have, open N1MM Logger then click on Help:

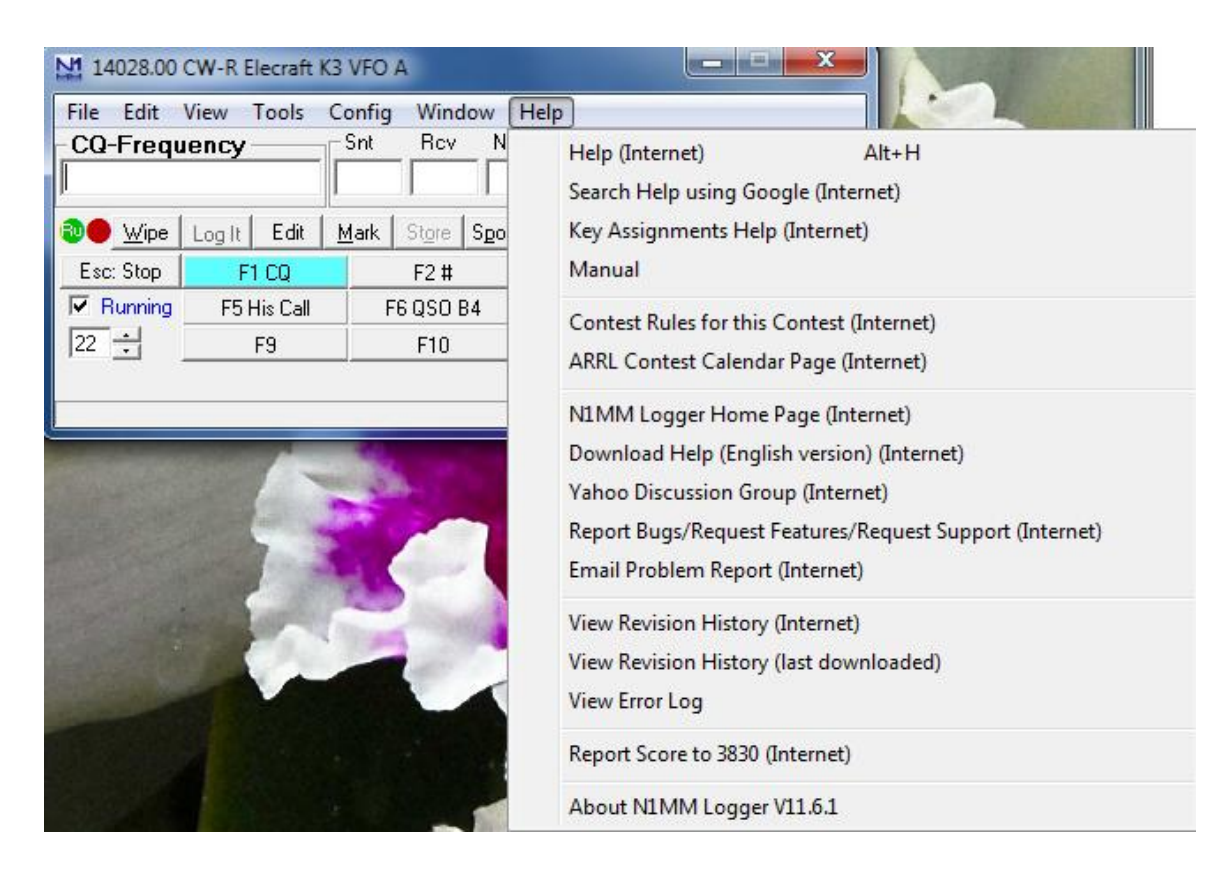

At the bottom of the list, you will see "About N1MM Logger" and the version you have installed. If it's 11.6.1 or greater, you have what you need and can proceed to setup. If you have version 10 or greater, you must install the latest update to get the version with the CWO. If your version is older than 10, you need to do a full install of version 10, then update that to the latest version.

#### **Doing a Full Install:**

You must have at least version 10 installed. If not or you don"t have N1MM logger installed at all, Go to [http://www.n1mm.com](http://www.n1mm.com/) then select Files then Full Install:

#### **Doing an Update:**

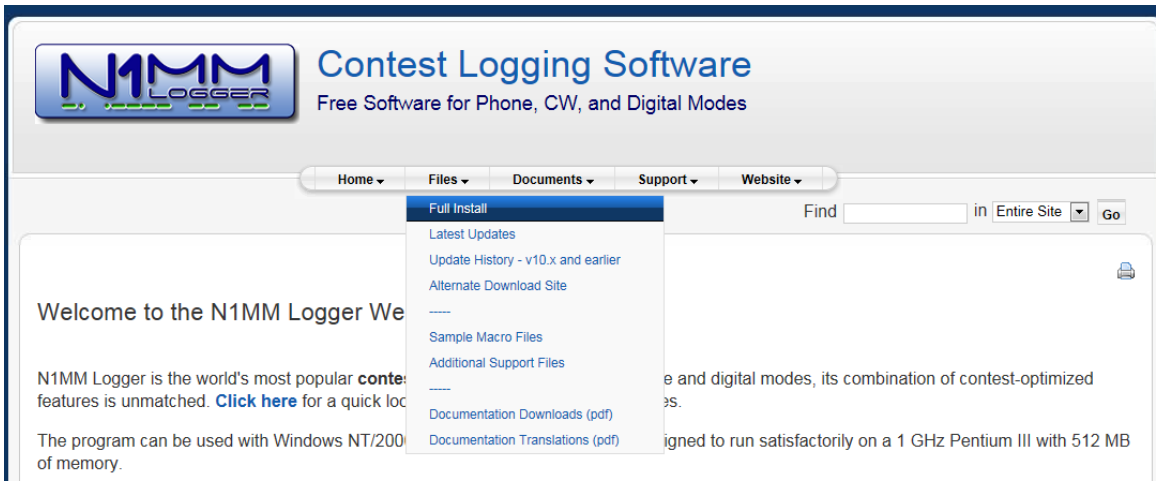

If you have at least version 10 but not version 11.6.1, do not have that version or a newer one, go to [http://www.n1mm.com](http://www.n1mm.com/) the click on files and select Latest Update:

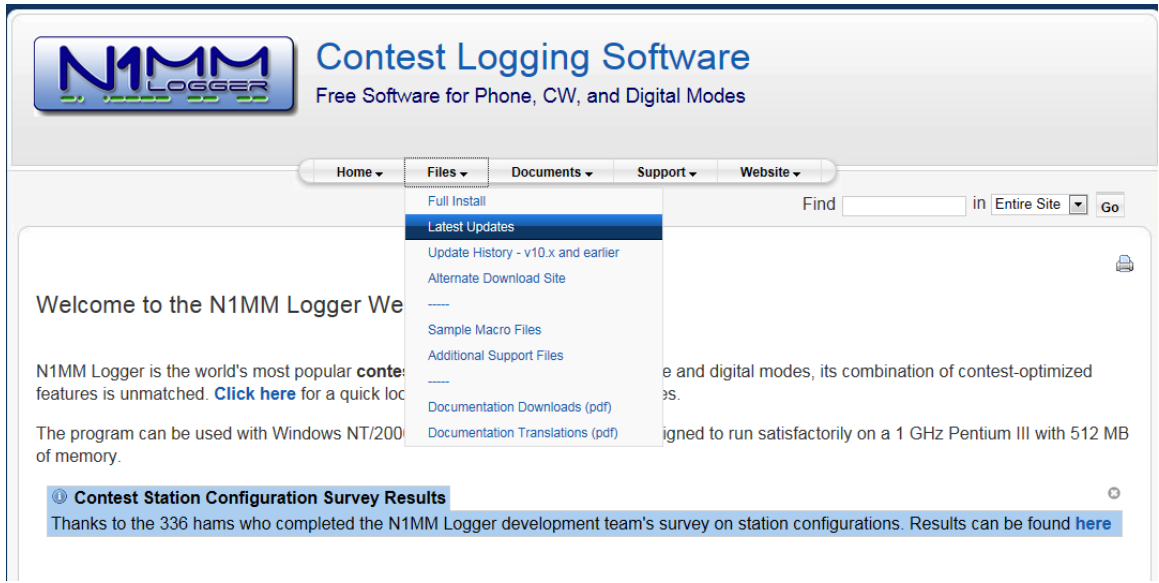

For a new N1MM Logger user, please take the time to read through the instructions. N1MM Logger is a very full featured program designed for contest logging although it does have a

Solid Copy July 2011 page: 7

general logging feature. There's plenty of help available on the web and through the N1MM Logger Reflector.

## **Setting Up N1MM Logger for the CWO:**

The CW Open is actually three separate sessions and you will need to create three separate logs, one for each session you plan to operate in. You will need to create one log for each section of the CWO you plan to operate in.

### **Creating a Log:**

Open N1MM Logger. In the main log entry window, click on File then Click on New Log in Database:

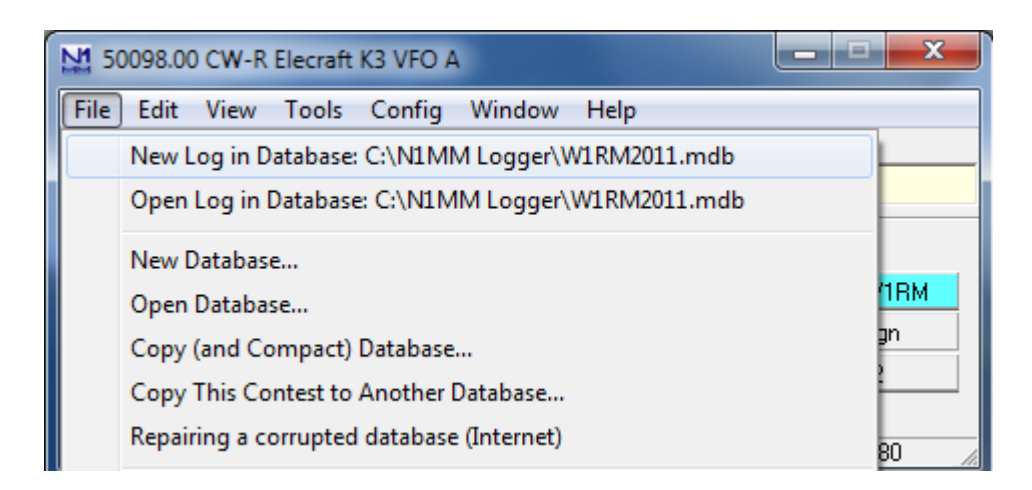

Click on Log Type then scroll up or down to find CWOPSOPEN. Click on it.

Set the Start Date to be 2011-08-20 (or 2011-08-21 if you are entering the last session).

The Window has two tabs, one for Contest and one for Associated Files. Be sure the Contest tab is selected and you will see this:

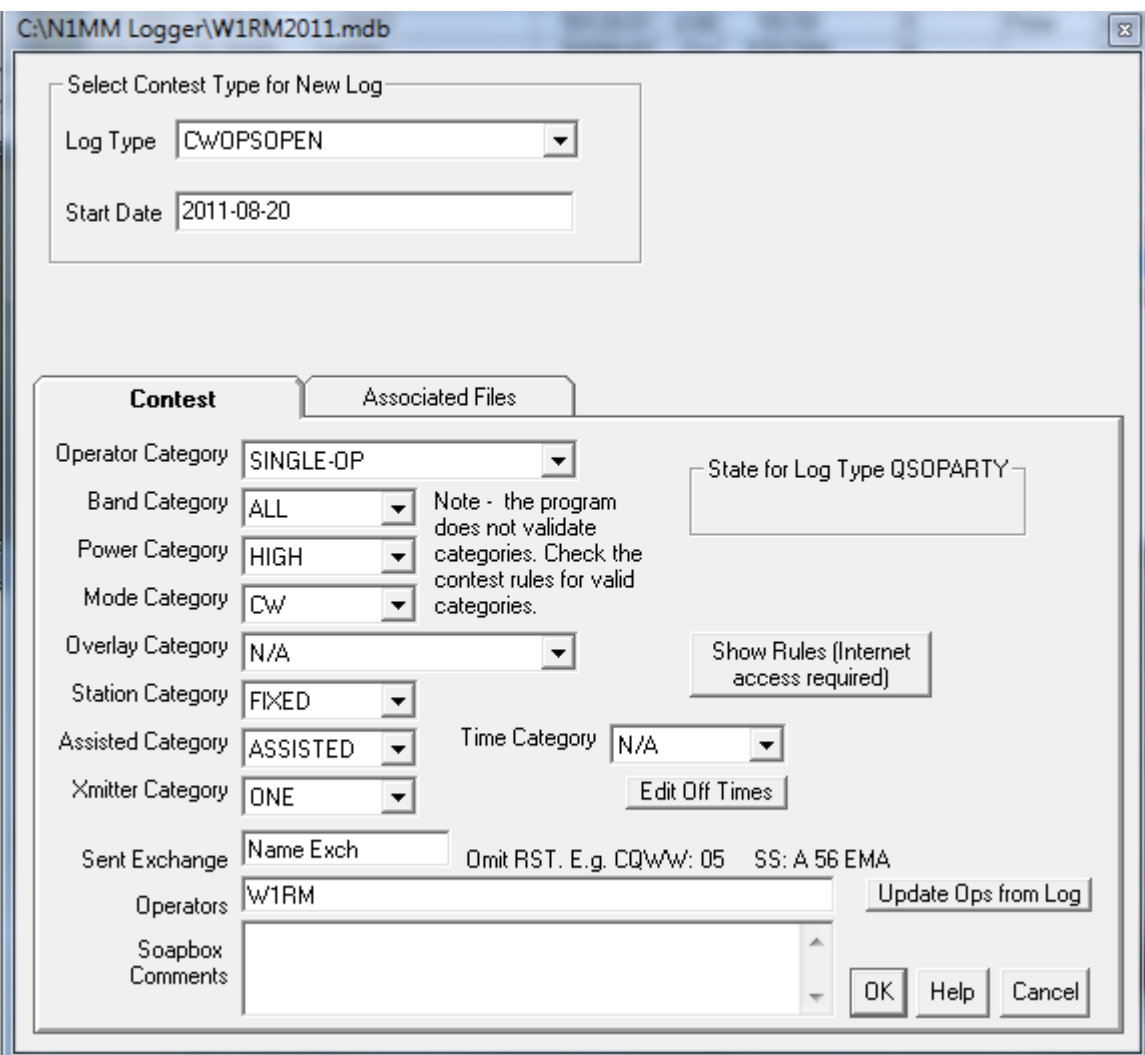

You will need to change the following entries to match your entry:

Power Category, select High, Low or QRP (not Medium).

Set Exchange 001 Your Name (for me it would be 001 PETE). It's very important that you enter the Sent Exchange in the proper order: 001 tells N1MM Logger this is a serial number and it will automatically start with 1 and step after each QSO. If you don"t want to send the zero but rather use the cut number T for the leading zero, see the item on Using Cut Numbers later in this instruction sheet.

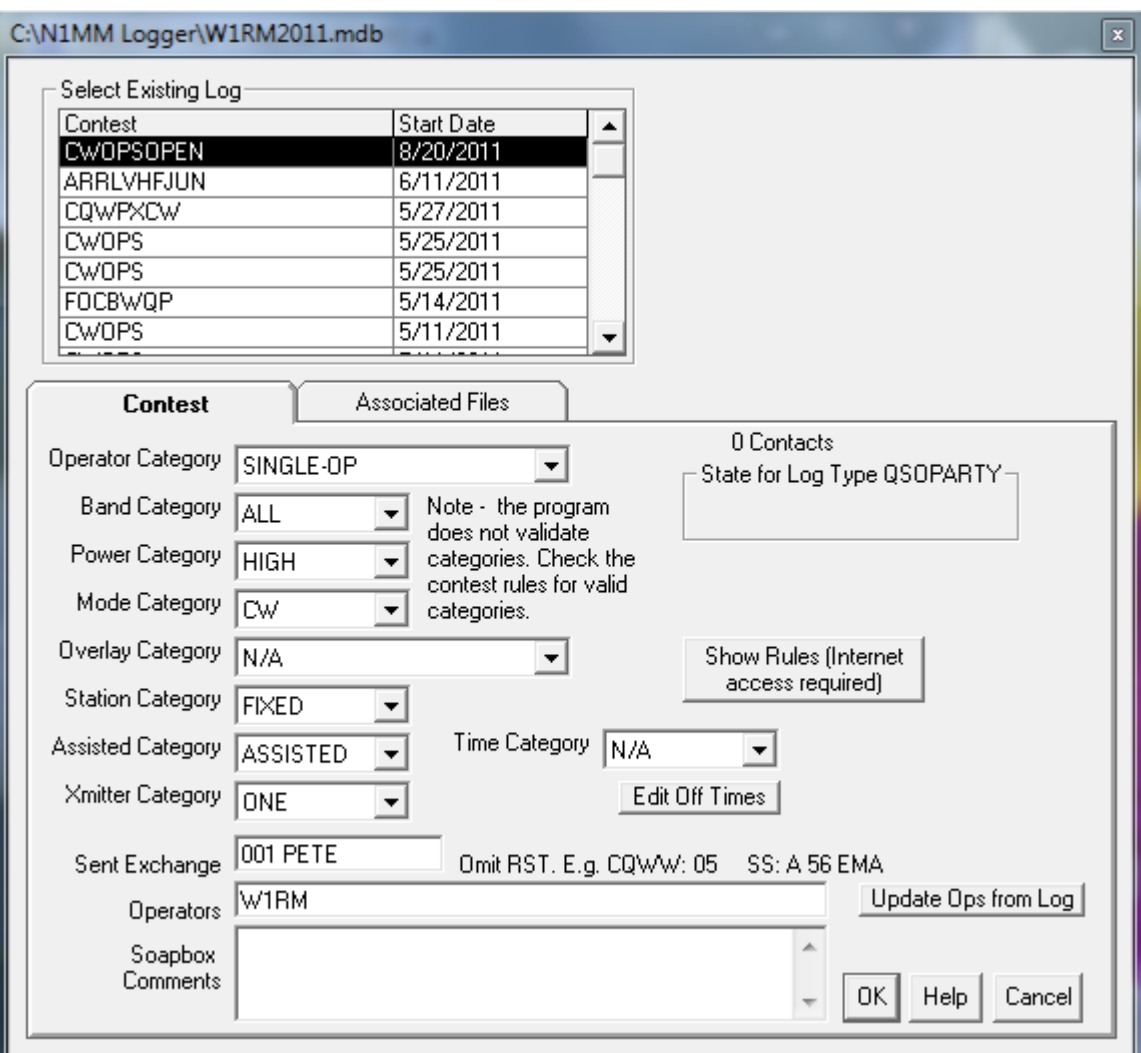

Once done your setup should look like this (except use your name, not mine):

Click OK (we will come back to the Associated Files Tab later).

Now your main log entry window looks like this:

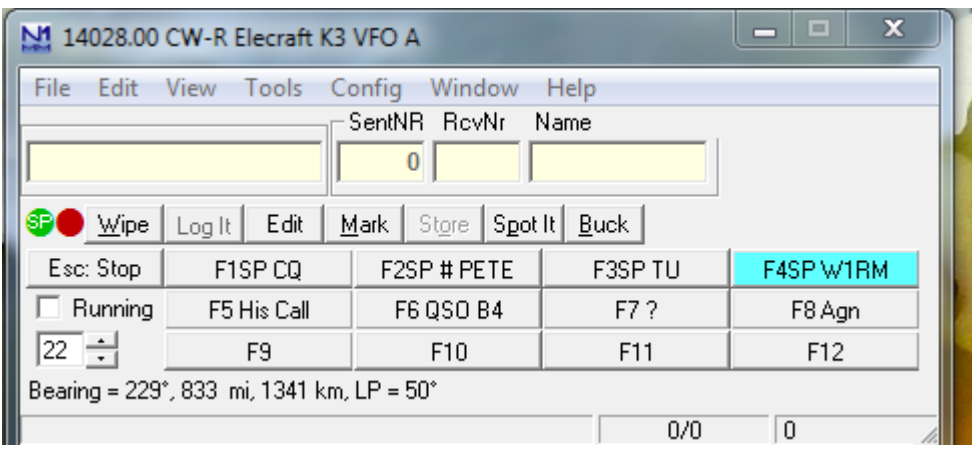

### **Configure your F-Keys:**

The F key can be programmed to send a specific message. Typically, the F1 key is CQ, F2 is the Exchange, F3 is the acknowledgement and F4 is your call. Note N1MM Logger will let you program different information in these 4 keys depending on if you are running or if you are search and pounce (SP).

To program these keys, Click on Config, then click on Change CW/SSB/Digital Function Key Definitions, then Change CW Key definitions

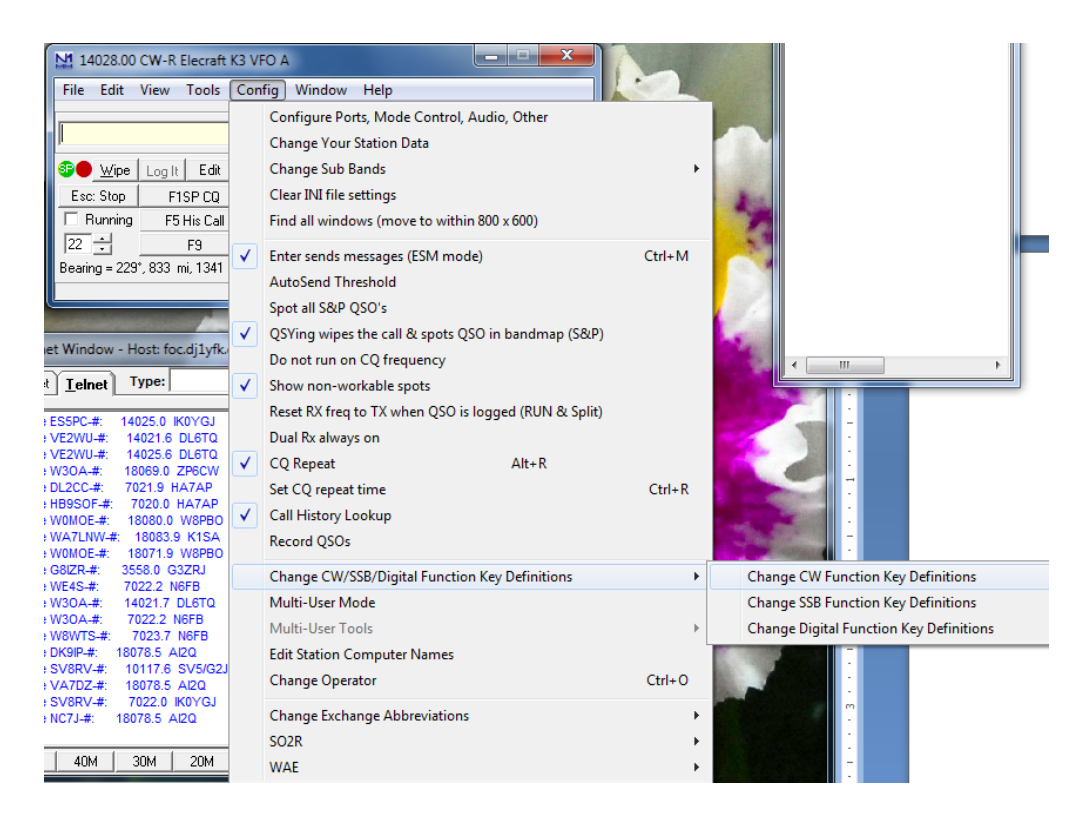

Here's how I have mine set up:

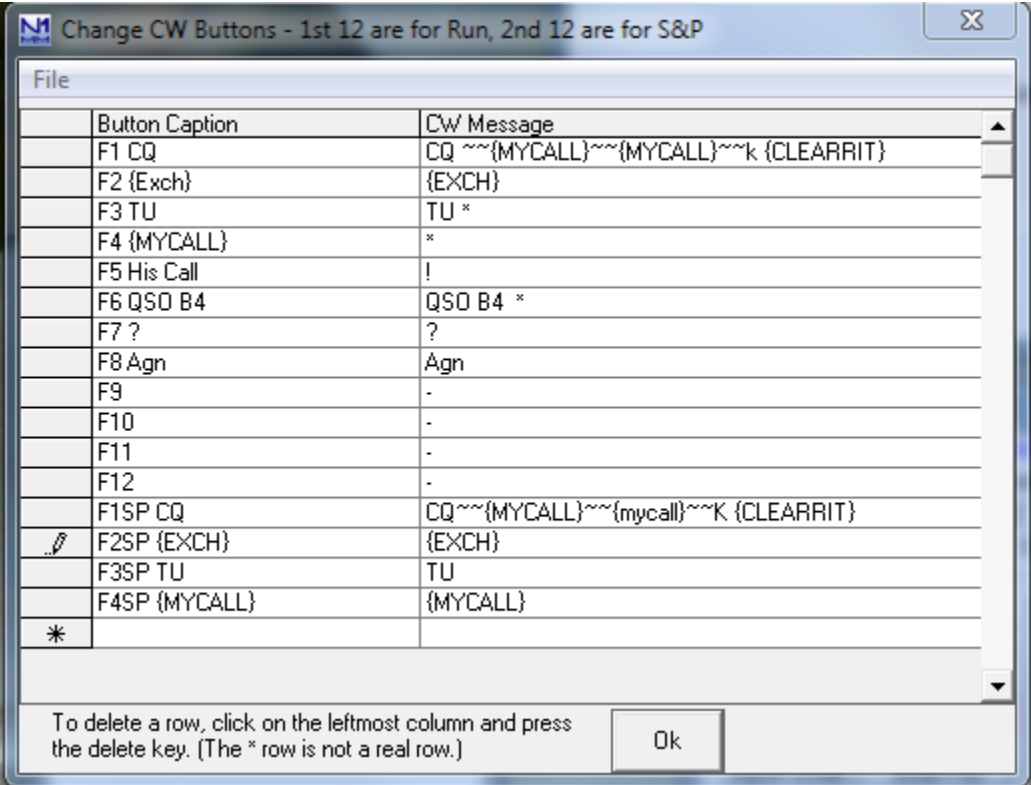

Note there are a number of commands and abbreviations the can be used such as \* or {MYCALL} for your call, !, for the call entered in the log window, etc. For a full list of these go to this URL:

[http://n1mm.hamdocs.com/tiki-](http://n1mm.hamdocs.com/tiki-index.php?page=Macros&structure=N1MM+Logger+Documentation#CW_Macro_Examples)

[index.php?page=Macros&structure=N1MM+Logger+Documentation#CW\\_Macro\\_Examples](http://n1mm.hamdocs.com/tiki-index.php?page=Macros&structure=N1MM+Logger+Documentation#CW_Macro_Examples)

Note that I like to use the {CLEARRIT} command with my CQ button. If I had tuned the RIT control this command returns it to 0.

Note that F1 is a special key – regardless of operating mode (Run or S&P) pressing F1 will call CQ and automatically put you into the RUN mode.

Click OK to save this setup for your F-keys.

### **Export the F-Keys:**

Because each contest can have its own set of text for each F-key, you can export them and have N1MM Logger automatically load them for each contest.

First, click on File then Export, Export Function Keys to File and then CW Function Keys:

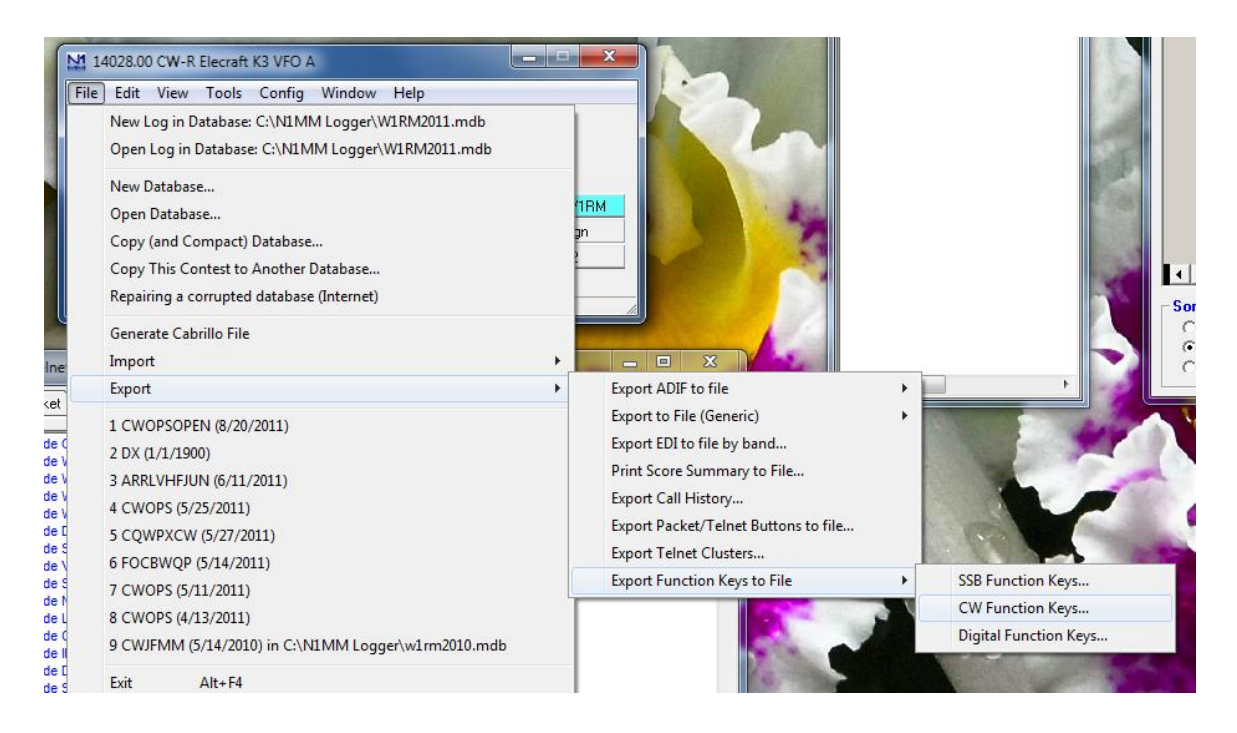

Give the file a name (I call mine CWO) and click save. N1MM Logger will automatically append the extension .mc to the file.

Setting the Log to Automatically Load the Function Keys:

Click on File then Open Log to return to the log setup screen. Now click on the Associated Files Tab:

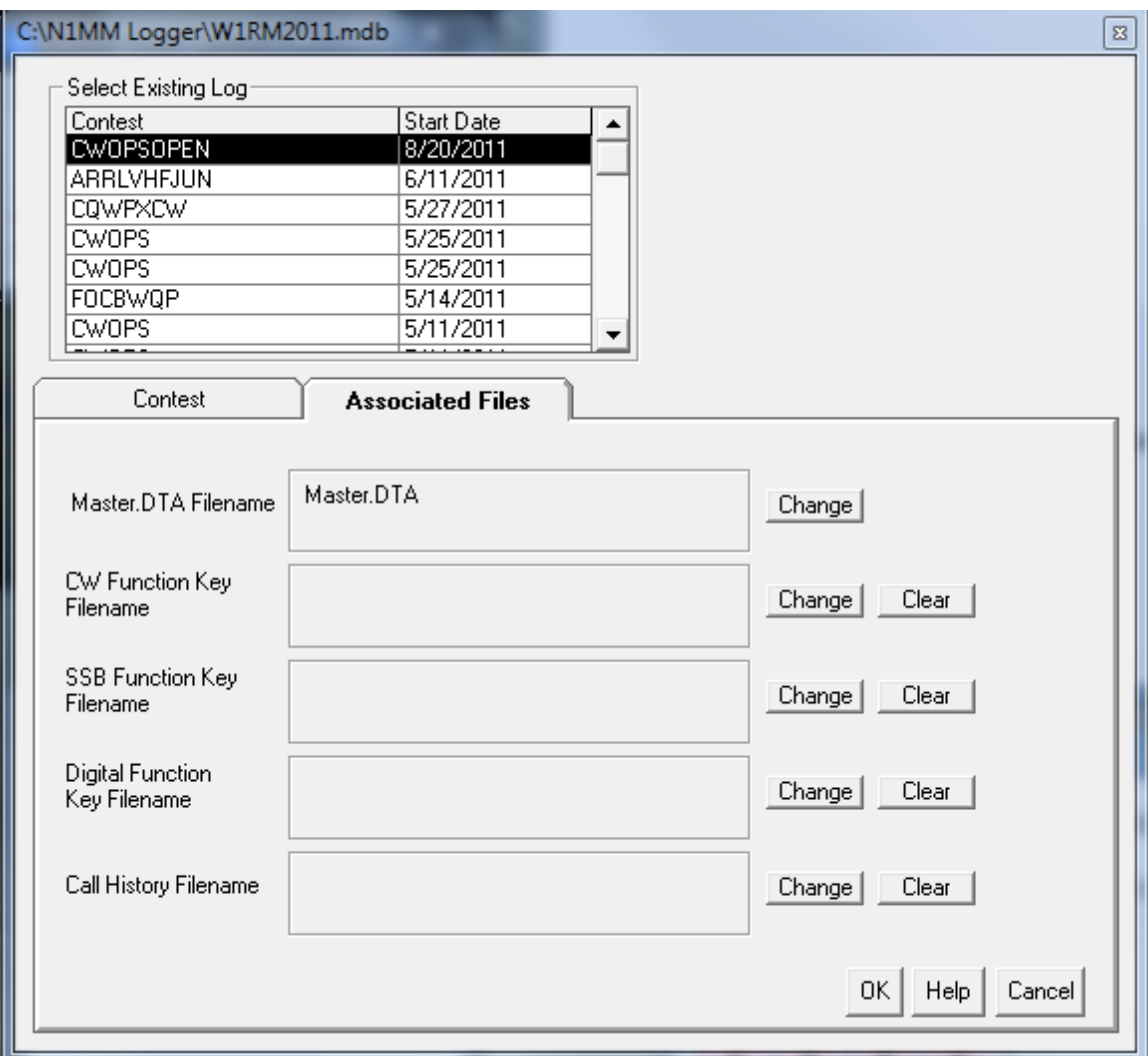

Next to the CW Function Key Filename block, click Change then select the file you just created (mine is CWO.mc). Click Open and now you see:

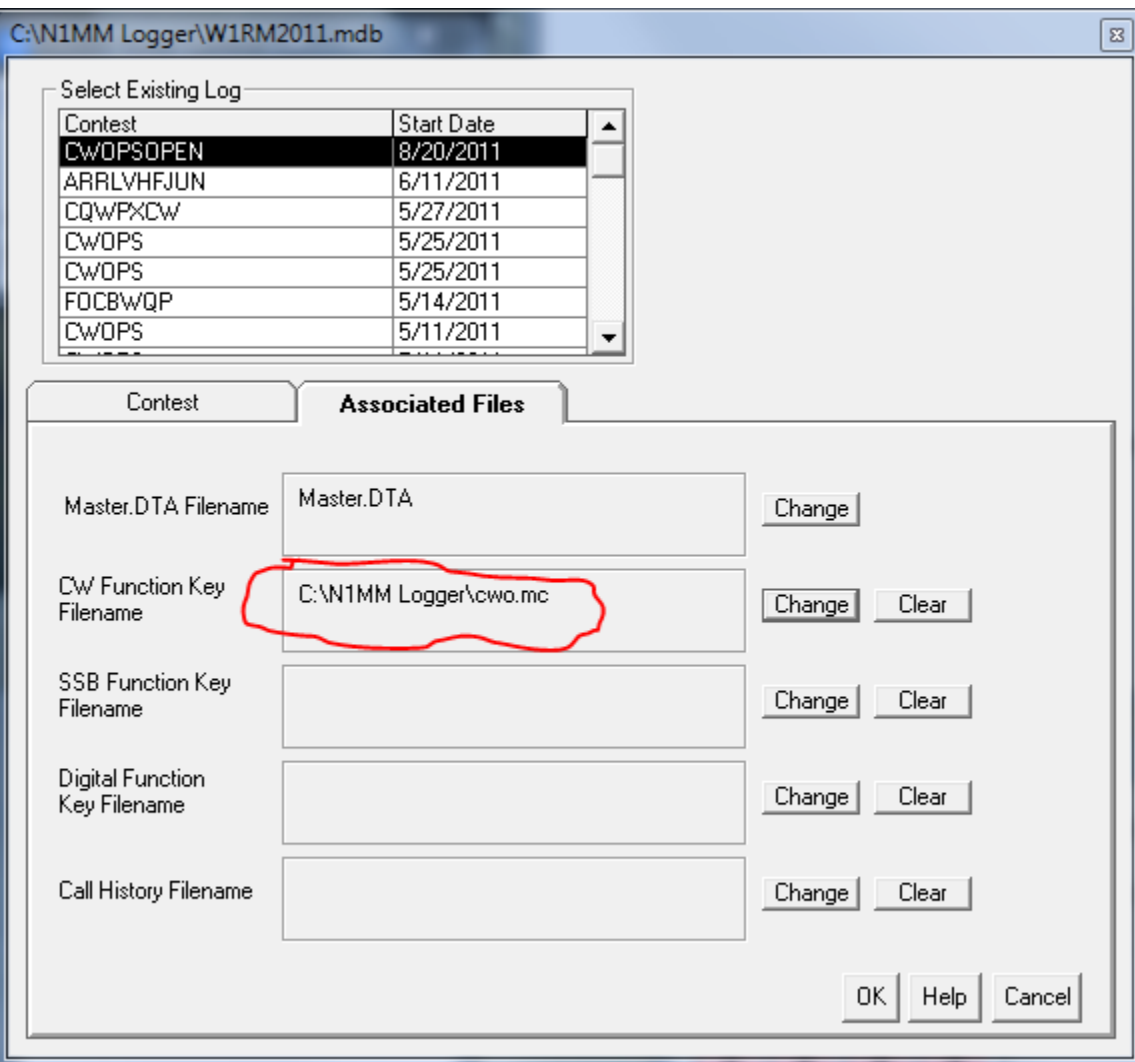

Click OK and you"re ready to go!

Your log entry screen will now show the content for each F-key for S&P:

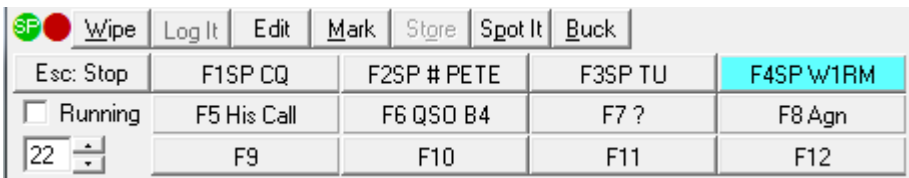

#### And for Running:

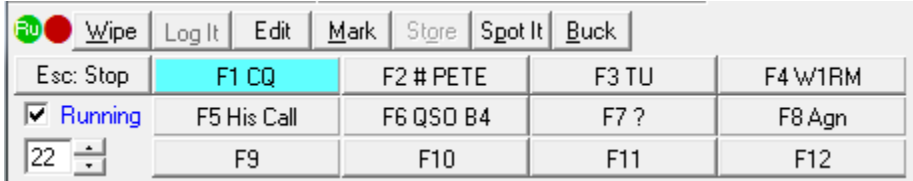

#### **Sending Cut Numbers and Leading Zero's:**

If you want Logger to send leading zero's and/or cut numbers, you can set that up. On the main log entry window, click on Config then select the first item:

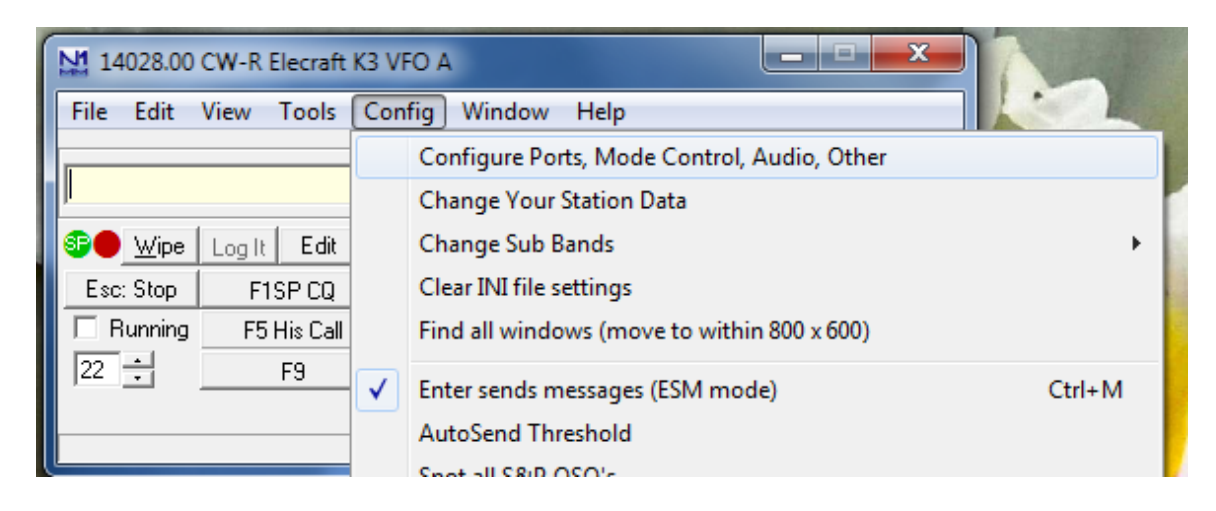

Click on the Function Key tab and note the areas I"ve circled in red:

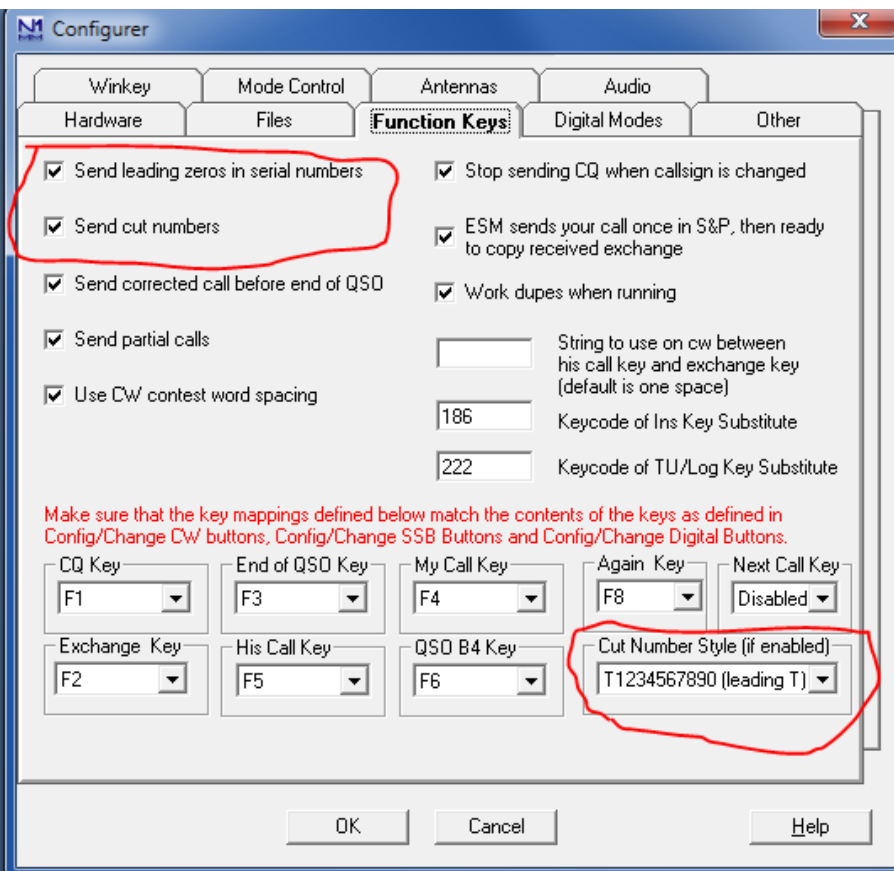

You can chose to send leading zero"s if you wish and send cut numbers by clicking the two check box fields on the upper left. Select the cut number style in the lower right.

### **Congratulations, You're Ready to go:**

That's the basic setup for N1MM Logger and CWO. There are many other great features of this program that you will want to explore such as the ESM mode. Here, every time you hit the enter key, Logger will send the appropriate message in order!

You can learn more about ESM and all the other functionality in N1MM Logger by reviewing the documentation on the N1MM Logger web site.

## **From the VP/Activities Chairman…**

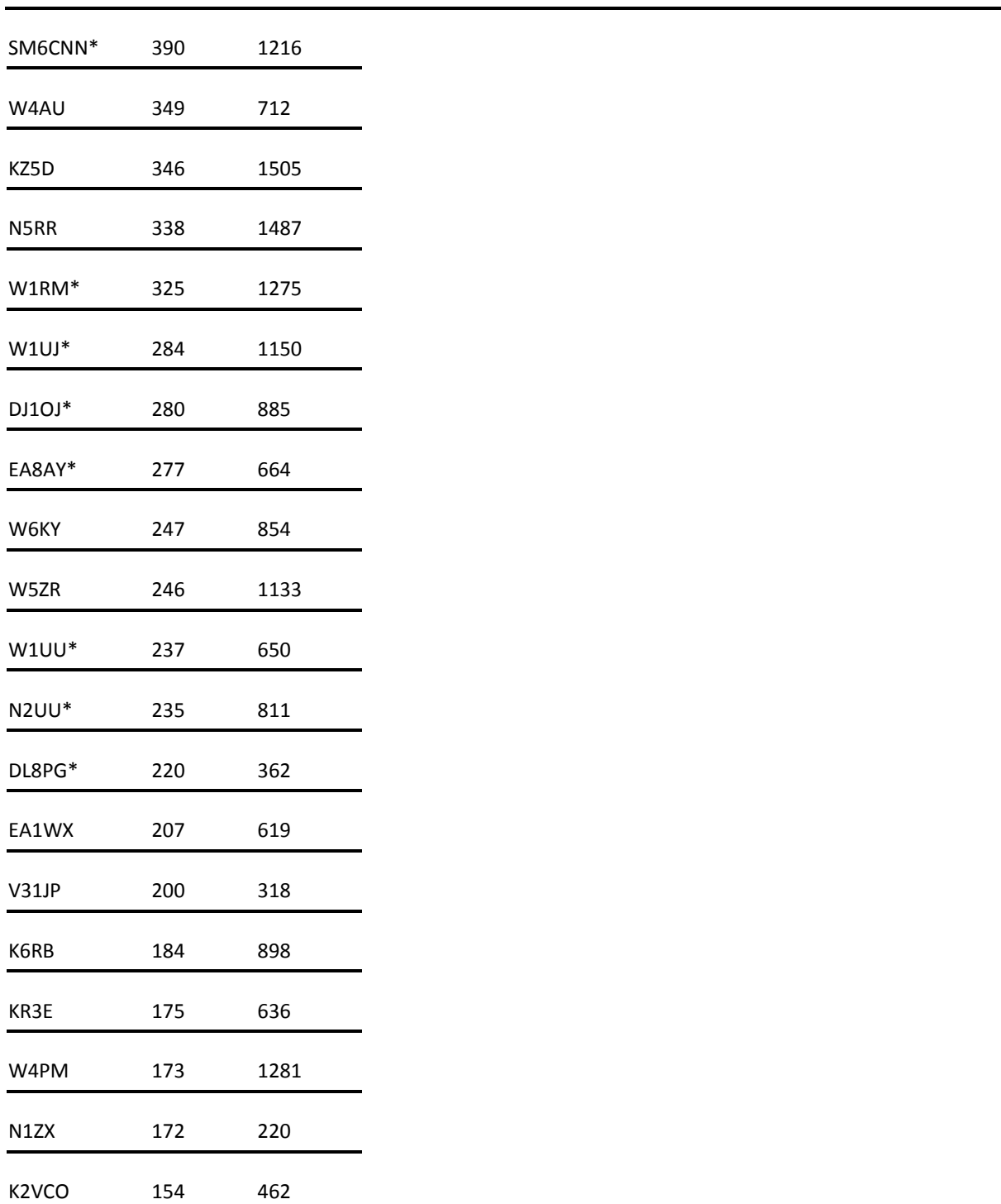

Reports listed below reflect all information received through June 30, 2011 Stations with an asterisk \* next to their calls have updated their reports this month.

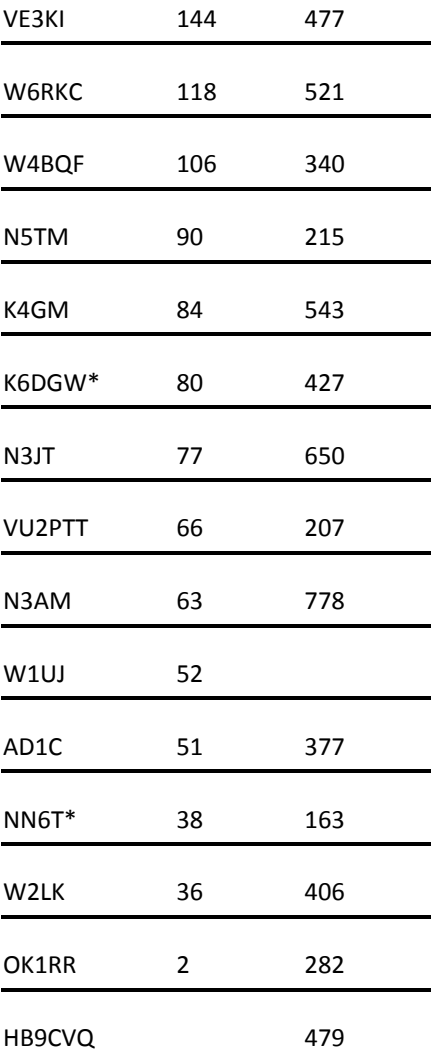

See you in the mini-CWT on Wednesday, July 13 and Wednesday July 27. And don"t forget about the IARU Radiosport on Saturday, July 9.

73 de

*Art, KZ5D, VP/Activities Team Leader*

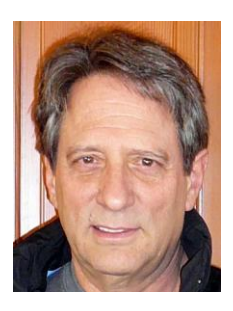

#### **From the Editor**…

Sometimes it's hard to choose. For example, I really enjoy CW ragchewing. And, I really enjoy CW contesting. There was a time back in the early 1990s that I was really into restoring vintage radios and putting them back on the air. It started when my then wife was pregnant with my son. I knew in short order the days of long weekend contests, and daylight hamming in general, was soon going to be over. So, I bought a junked Viking Valiant from a guy

in Ohio, and proceeded to relearn everything I ever knew about tube-type electronics, and managed to get that radio back on the air. My intention was to use it on CW, but I got the modulator section working, too. So, I ended up operating vintage CW and AM for several years. During that period, I bought, fixed up, and put back on the air six vintage stations, which took up all the available space in my shack. I had a Viking Valiant/NC-303 station, a Viking Ranger/HQ-170 set up; a Viking Adventurer/HQ-110 recreation of my first serious station; an Eico 720/722/730 and Drake 2B/2BQ station, a Globe King 500 and 75A-4; and an S Line (75S3/32S3/30L-1).

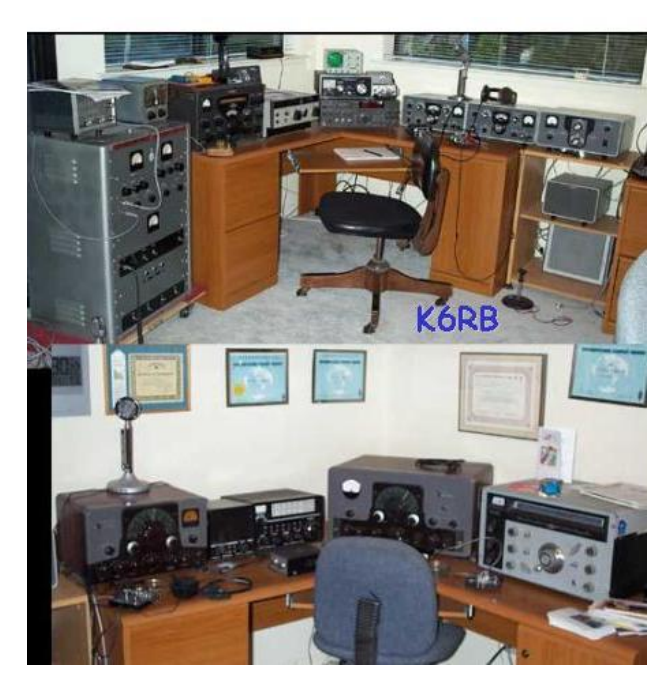

When my son got older, and I had time to get back into serious contesting, I had to make a choice. Either I set up a serious contest station (SO2R, etc.) or continue to play with my six vintage stations. I ended up with a pair of FT-1000Ds, two amps, computer switching, etc., and sold all my stations except for the Globe King 500/75A-4 (which I still have). Since then (about 2002), I"ve been contesting and ragchewing my head off.

There was a time back in 1981, when I got my first amplifier and tri-band yagi, that I decided to finally try to get my WAS, WAC, and DXCC. I was really enjoying working DX, collecting QSLs, manually managing my

DXCC list, and preparing for my "mixed" and "CW" applications. However, once I got those two pieces of wallpaper, I found that I was more interested in ragchewing and contesting than in adding to my country total. So, I stopped DXing. And, until I got my two P3 panadaptors to go

along with my two K3s, I had mostly just whisked right by any pileups I heard and looked for someone to chew the fat with.

One time, after having gotten the P3s, I found a pileup and stopped. I was watching the DX station's signal and the morass of callers 1 to 5 KHz up the band. I noticed that after the DX station paused, the callers would become a smear of signals. The smear continued even after the DX station called someone. So, quite clearly, a lot of those guys were not listening or hearing that DX station. They were just calling. I would notice that after the DX station paused, there were fewer signals in the cluster, and I could spot the give and take between the DX and one of those. So, I plunked my signal down just a hair lower than the last QSO and called just once. And, bango, he came back to me. So, that's how you do it, I thought. Since then, I have tried that trick a few more times. Usually I wait for a while to see if the DX station is tuning up or down from the last QSO, then plunk myself down in his path and call just once. Sometimes, I have to do it a couple or three times, but usually not more than that before I get called back. How did people do this before they had panadaptors?

So, now, though my preference is still ragchewing and contesting, I don"t always rush by a pile up. Sometimes I stop, see if I can hear the DX station, get a feel for his MO, and give him a couple or three quick calls. It's kind of fun. Who knows? I may start counting countries, again, one of these days.

\_\_\_\_\_\_\_\_\_\_\_\_\_\_\_\_\_\_\_\_\_\_\_\_\_\_\_\_\_\_\_\_\_\_\_\_\_\_\_\_\_\_\_\_\_\_\_\_\_\_\_\_\_\_\_\_\_\_\_\_\_\_\_\_\_\_\_\_\_\_\_\_\_\_\_\_\_\_

*73, Rob, K6RB*

# **My Story**

**Jack Ritter, W0UCE, CWops 64**

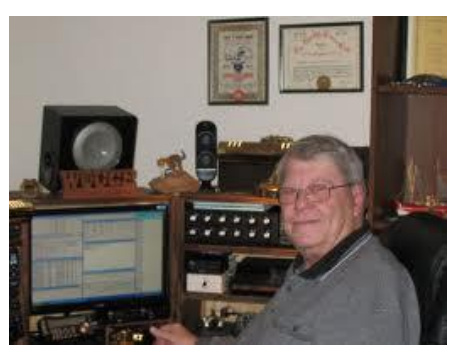

My interest in radio communications started around age 9 or10 when my parents gave me a Zenith table radio for Christmas. Quite by accident one evening, I tuned away from listening to one of my favorite classic radio programs, Fibber McGee and Molly and at the very top of the dial I heard one side of Iowa State Police Radio Calls. From a prior experience when a friend and I used old telephone handsets to tap into our home telephone lines, were caught and scolded by my father, I immediately thought listening to

Police Calls was also "doing something wrong" which increased the thrill so I just had to keep at it and would put the radio under the covers to muffle the sound hoping I wouldn't get caught.

Solid Copy July 2011 page: 21

The summer before my friend and I tapped the telephone lines, we had built a crude model railroad set up in his back yard. His dad owned the local grocery store and my dad owned the appliance store, thus we had an ongoing supply of orange crates and appliance crate materials to build our rolling stock, and we spent our meager allowances at the junk yard buying discarded roller skates, etc., as source of wheels for our train engine and cars.

What railroad would be complete without a telegraph? While we did not know code, we built crude telegraph sounders and keys from what we learned from an outdated book at the local library. We scrounged discarded lantern batteries from the junk pile behind the Rock Island Railroad Station as a source of power. Our keys were made from hacksaw blades and wooden clothes pins and we made sounder magnets by wrapping wire around large nails. One afternoon we were caught taking batteries by the Station Master who demanded to know what we were doing with discarded batteries. Being a kind man, he took interest in our project and invited us inside to see the real thing. We were infatuated by the sounds of the telegraph sounder, complete with an empty Prince Albert Tobacco Can placed in back of the sounder to amplify those mystical sounds. We just had to learn the code, so back to the library we went and found a book that showed the alphabet complete with what was referred to as Dots and Dashes. Not knowing there was a difference between American and Morse Code, it wasn't long before we had the alphabet memorized and started making up simulated railroad messages, which we sent back and forth to each other down our twenty-foot telegraph line.

Mike decided he wanted to be a railroad engineer when he grew up, I decided I wanted to be a Railroad Telegrapher. When I mentioned this to my parents my father revealed that my grandfather had been a telegrapher on the railroad before going into the hardware business, and he ended our conversation with a statement that I didn't need to hide my radio under the covers, as he didn't see anything wrong with me listening to the State Police on my bedside radio. Going full circle, Mike ended up becoming a TV Program Director and I spent 38 years in the Telecom Industry, thus, neither of us became what two young boys thought their future had in store for them.

My parents became the proud owners of a Dumont black-and-white TV set and I quickly became engrossed in every episode of Victory at Sea and the magic sounds of Morse Code being sent long distances by radio. So, back to the library I went for more educational material. Another outdated tattered book provided information about radio waves, electronic theory, crystal radio sets and antennas. The thought of being able to communicate with code over radio quickly caused our homebrew railroad telegraph to become a thing of the past, and my saved-up allowance and savings were spent on a crystal radio kit, set of headphone,s and wire with which to build an antenna. It was easy to run one end of my first long-wire antenna through my bedroom window, but there was no tree to support the other end. The brick chimney on the garage at the back of our lot caught my eye so; out came the ladder and up I went.

I had no more finished pulling up the far end of my antenna when...ooops, busted again, this time by my mother, who admonished me for putting myself in grave danger by being on the roof of the garage. My worst fears became reality when I once again heard the all too familiar phrase... "Just wait till your father gets home." Thankfully, being on the roof of the garage to put up an antenna did not result in being punished, it resulted in encouragement from my father to learn more about my new found interest. He went so far as to purchase a well used BC-342N receiver for me as a birthday gift.

The owner of the local radio repair shop became an invaluable resource of information and parts. Mr. McNeal told me about Ham Radio and loaned several 1950s-era radio magazines for me to read. He had a shortwave radio in his shop and he allowed me to tune around and listen. He was impressed when I remarked what word or two was being sent in Morse Code and he encouraged me to get a study guide and a Novice License.

After a few months of study, and a trip to Des Moines, I endured the fear and trauma of going before a stern faced FCC Examiner to take the mandatory receiving, sending and written exams. I then anxiously awaited the results in hopes I would receive my "ticket."

In the mean time, I squandered my entire bank savings account to purchase a Heathkit AT-1 transmitter kit and two crystals. In September of 1952 my dream came true when the mailman delivered my Novice License and call WNØUCE. The only 80m crystal I owned put me on the same frequency as the nightly Illinois state traffic net which, not knowing any better, I unintentionally QRMd' one evening. The NCS instructed me to QRX until the net was QNF then patiently explained what a traffic net was, how things worked, and invited me to participate.

I was eager to learn all I could about amateur radio and gladly took part in this interesting part of Amateur Radio, which led to over 40 years participation in the National Traffic System on CW Nets at the local, regional, and area net levels, as well as Transcendental Corps. I became a member of the Central Iowa Radio Club, and just after receiving my General Class License, I participated in my first Field Day, which is a story all on its own, as I had the awesome pleasure of meeting and working with none other than Mr. DXpedition himself, Mr. Bob Denniston, WØNWX.

Bob took me under his wing and became my Elmer which led to a life-long friendship and CW QSOS until he became a Silent Key. Bob was first to put Clipperton Island, FO8AJ, on the air, and went on to become President of the ARRL. A summary of my great fortune to have known and learned from Bob, along with comments from others who knew this great man, is on my website, www.w0uce.net. It is dedicated to Bob's memory, along with dear friend Tom, WØCF, who was like a second father to me until he too became a silent key.

As with most of us early 50's era hams holding a one-year, non-renewable Novice License, the goal was to become a General to gain the privilege of using a VFO and operating AM. I can't

begin to recall the number of lawns I mowed, walks and driveways I shoveled, or odd jobs I completed in order to save enough money to purchase a Viking Ranger kit, but my efforts were rewarded, and it was ready as I once again went before never-a-smile "Grampa Grump," the FCC Examiner, to endure the rigors of 13 WPM Receiving, Sending and Written Exam to become a General. But, I prevailed.

Now, here's why my Motto is "CW Forever." The day my General License arrived in the mail, I immediately set up on 3975 KC, for the Iowa Noon Net. After patiently waiting for the NCS, who always ran a tight ship, to complete his roll call, my trembling hand pushed the PTT and in a shaky 12-year-old voice I said "This is WØUCE can I join you guys?"

The NCS station response was immediate and imposing as he replied "Hell no, there are too many in here already, and we don't need any damn' kids." Those were his exact words, which I recall as if it happened yesterday, and I am sure he was running a WRL Globe King, complete with its distinctive "clunk," as his PTT was depressed. And, humiliated, I returned to CW and have never again returned to Ham Band AM or SSB, for that matter. [Our gain and their loss – ed.]

I continued watching Victory at Sea and also learned that commercial ships had Radio Officers who actually got paid for sending and receiving messages in Morse Code. My thoughts of becoming a railroad telegrapher became a thing of the past as my career objective now was to be a shipboard radio officer. Back to the library, again, for more study material, and another trip to Des Moines to obtain my Commercial Ticket, and by then this high-school student had no interest in going to college (which were my parents' wishes). Instead, I was bound and determined to sail the high seas sending radio messages with my much beloved Vibroplex Original and its tattered case, which is on my operating position to this day.

While I held a Commercial Ticket and was comfortable sending and receiving 30 - 40 WPM, my dream of going to sea was sunk when I learned it took more than a ticket and a bug to become a Radio Officer. Every company I wrote to replied "no openings currently available." Ah, my young mind quickly downgraded my goal to "I'll become a Radio Officer on the Great Lakes Fleet of Ore Carriers." The wind was soon taken out of my sails when I was told in no uncertain terms that Morse Code was being phased out on the Great Lakes Fleet; they were switching to voice communications. My memory quickly recalled the 3975 KC Iowa AM Net incident, so the thought of becoming a Great Lakes Fleet Radio Officer was stowed in Davy Jones" Locker.

What else was left? Ahhhh, memories of Victory at Sea. The Navy had radio operators, so back to Des Moines I went, this time to the Navy Recruiting Office. I later understood why the Petty Officer's Face lit up when I walked in and said "I want to join the Navy." (He had a quota to fill.)

When asked what I wanted to do in the Navy, my response "Radio Operator" resulted in, "Very unlikely, that is a difficult field, you have to get a security clearance and learn Morse Code."

Solid Copy July 2011 page: 24

When I told the recruiter I already knew and could send and receive code he said "Stand By," he left the room and returned with an Officer who started asking personal history questions, was I a member of any communist organization, etc. etc., and was I willing to take a Morse Code Test? Of course, I said "no" to communist organizations and "yes" to a Morse Test. The very, boring, single letter and number test at what seemed like 2 WPM from a scratchy 78 RPM record was easy sailing and my score was 100 percent. Bingo! Three weeks later my head had been shaved and I was marching in formation at Great Lakes Navy Boot Camp, which is as close as I ever came to being a Radio Officer on the Great Lakes Fleet.

My goal of becoming a sea going Navy Operator also vanished after test evaluation during Boot Camp when my request for Radioman School was declined and I was assigned to Communications Technician (CT) School instead. CT School resulted in a most interesting 13 year stint that took me from the US, throughout Asia, the Middle East and Western Europe. I had shore duty assignments on Guam, where I operated KG6AAY; and Japan, where I operated KA2KS. I was then given the opportunity to undergo 18-months advance communications research training in the Washington DC area, then off to Spain and countless temporary-duty assignments on every type of US Navy Surface and Subsurface platform, as well as earning Air Crewman Wings, flying with VQ2 along with my beloved Vibroplex Original, which at long last allowed me to send and receive messages in Morse Code. Shore based assignments were interesting because back then the Navy still used high-speed, point-to-point, schedules, where we sent and received encoded traffic using 5-Letter Groups.

After tours in Vietnam during the war in 1966 and 67, where I broke my vow about using voice mode, we set up a KWM-2 and ran phone patches with stations in the US using a 2 Element Quad we built using native bamboo as spreaders and held in place with rope slung over a palm tree. After my tours in Vietnam, I was assigned as Chief in Charge of Communications at NSS Cheltenham, MD where I set up a home station in my bedroom and also operated Navy Radio Club Station, K2NSS. I also had the great privilege of meeting and operating with contest legends of the time Vic, W4KFC, and Lenny, W3GRF. I became a proud member of Potomac Valley Radio Club and started a satisfying contest venue, which continues today, as does my membership in PVRC. A highlight of my tour at NSS was being in charge of NSS during Armed Forces Day to which I invited W4KFC, W3GRF and other PVRC Members, as guest operators. We severely trounced Army, Air Force and Coast Guard CW Stations that year and to the best of my knowledge our record high number of QSOs still stands.

After 13 years Navy service I decided to pursue a career in the civilian communications industry, which included several years as a Transmission Engineer with General Telephone, then on to the field of Sales and Marketing of telecom systems with several great companies, such as WESCOM and Fujitsu, which required I once again pack my bags and travel extensively throughout every state, numerous times, as well as trips back to Asia and Europe.

In 1995, I elected to go on my own, relocated to Singapore, and started Ritter & Associates, a consulting and manufacturers" representative company, selling and installing HF and VHF Military, Costal Station, Ministry of Foreign Affairs, and State Security Radio Networks around the world. By the time I decided to retire at the end of 2009, I was six countries short of making DXCC in person. Then in 2010, an unusual opportunity allowed me to add two more countries to my in-person DXCC total, by traveling to Austria and Iraq as a member of the YI9PSE DXpedition, where the rate meter regularly peaked over 300 Qs per hour on CW. I was scheduled to be part of the DXØDX Spratly Island DXPedition, this year, which was unfortunately cancelled.

My small North Carolina station consisting of a K-3, KPA500, TS-480, ACOM 2000A along with a 6 Band HexBeam at 43 feet, a pair of Carolina Windoms, two Pennants, and a H-Z Triangular RX Array (which are all crowded in a one acre subdivision lot) allow me the pleasure of chasing DX on 160, 80 and 40, which are my favorite bands. I greatly enjoy doing the Stew Perry Top Band Challenge and CWT's which are at the top of my love-to-do list. I am also proud to be a member of the Contest CW Multi-OP Crew at N1LN and to hold membership in PVRC, FOC, and by all means being a Founding CW OPS Member #64.

This is my "Best Wishes" Year as I turned 73, and have 59 wonderful years of fond CW memories under my belt. So, now you know the rest of the stor,y why "CW Forever is my motto." Thanks for the Qs.

## **Bud Trench, AA3B, CWops 242**

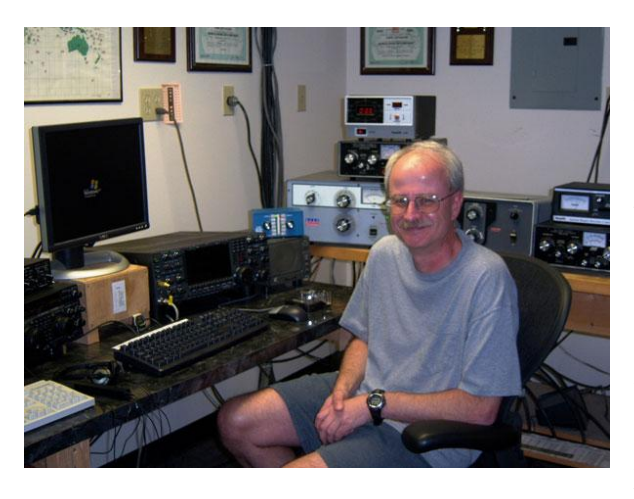

I hate to admit, but my start on radio was on 27 MHz, at age 12, in 1968. After several years of fooling around on 11M, several of us decided to give ham radio a try. I hooked up with the Penn Wireless Association (PWA) in early 1970, and I learned the code with another local teenager (WA3OUQ). We spent many hours sending to each other on a vacuum-tube code oscillator using a J-38 hand key. I received my novice ticket on Field Day morning, 1970, and was the proud holder of call sign, WN3OVZ.

I continued to practice the code and was able to pass the General code test after the second try (WA3OVZ). I saved enough money from cutting lawns to purchase a HW100 as my first rig, and a Lafayette bug as my first key. I fell in love with CW! At age 14, I upgraded to Advanced Class. I joined the Pennsylvania Traffic and Training Net (PTTN) and learned the art of CW traffic handling, with heavy emphasis on discipline and accuracy. I participated regularly in the

PWA Class 7A Field Day operations using call sign W3SK, where I became intrigued with contest operations. I also experimented with CW Sweepstakes and the Pennsylvania QSO Party and found them both to be thrilling. I worked part time at Trevose Electronics, also known as Hamtronics, and had access to all kinds of ham gear and accessories; it was a young ham"s dream come true.

I left home in the fall of 1974 to attend the Pennsylvania State University studying Electrical Engineering. I continued to operate the traffic nets and CW Sweepstakes from the PSU club station (K3CR), although my activity waned after my freshman year. I graduated from PSU with my BSEE in the spring of 1978 and returned home. I resurrected the HW100 and put up some wire antennas. I also built an AccuKeyer and BY1 paddles (which I still use today). I upgraded to Extra right after graduating and decided to try one of the new 2 x 1 calls recently authorized by the FCC. I received AA3B in May 1978, and was one of the first 2 x 1 calls on the air. My new call raised some commotion as many believed I was either slim or rare DX!

I joined General Electric Aerospace in the spring in 1978 and I have worked for the same company ever since, although it has changed names several times! My new income enabled me to start building a station. I purchased an old Collins S Line (32S1 and 75A4) and was able to put up wires for 80M through 10M. I re-joined PWA and also resumed activity in the local traffic nets. I got assignments as net control station and liaison to the third region net, and eventually became the net manager for EPA.

I joined the Frankford Radio Club in 1979 and cut my teeth in big-time contesting at the W3GM multi-multi. I was hooked on contesting! I also met my wife in 1979, when I went to help her brother install a 40M dipole; we met through ham radio and she has been amazingly supportive ever since. We were married in 1980 and purchased our first home. I built up a small station consisting of a Cushcraft A3 on the roof of a one story home, and dipoles. I bought a TS830S and began to compete fiercely in the Pennsylvania QSO Party.

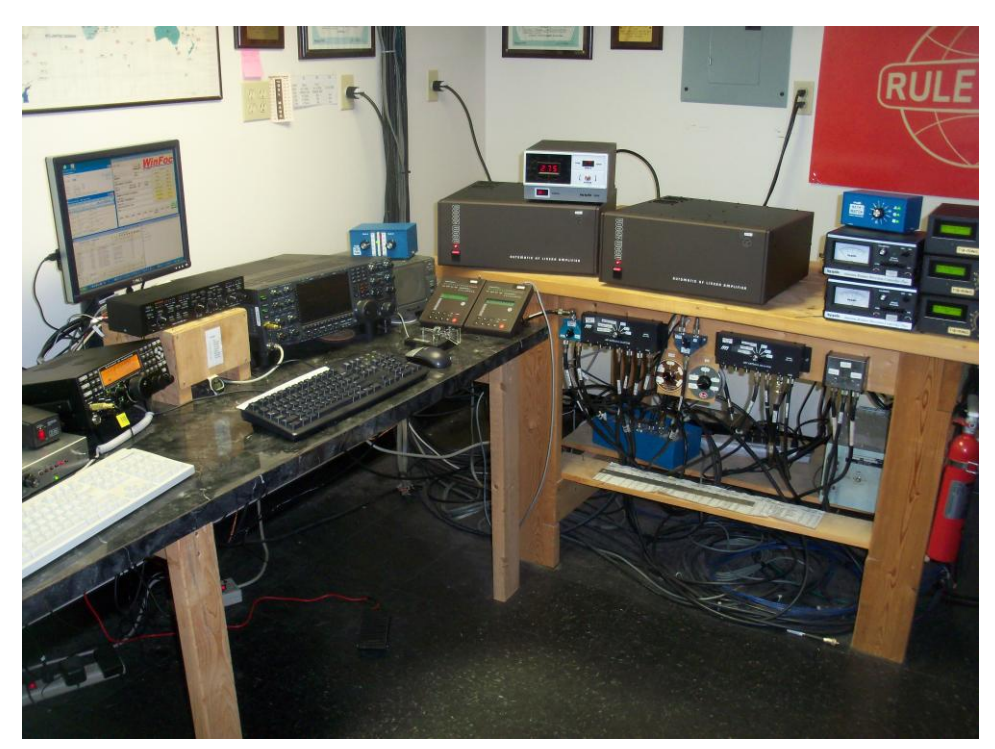

We moved to our current QTH in 1987 which is situated on 12.5 acres in rural Berks County, Pennsylvania. I put up my first tower in 1988 and purchased a TS940S and Command Technologies

HF2500 amplifier. I started to compete more seriously in the FRC big four contests (ARRL DX CW & SSB, CQ WW CW & SSB). I put up my second tower in 2000 and became intrigued with single op assisted contest operations. I also set up two radio operations, using knife switches to switch the key and audio back and forth between my TS940S and FT1000MP.

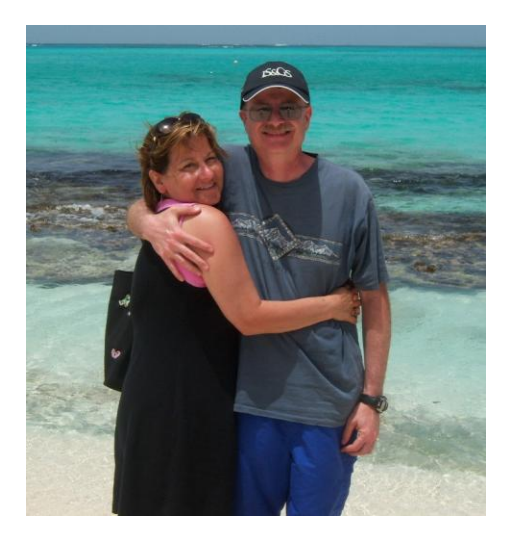

My wife Debbie and I went on our first DX Expedition to VP2E in 1993 to celebrate our anniversary, and VP2E/AA3B was QRV in the 1993 IARU contest. I fell in love with contesting from the Caribbean, returning to Anguilla in 1996 and 1997 to operate CQ WW CW Single Op All Band LP as VP2EEB. I went to the V26B super station for the first time in 1998, using call sign V26K, and I have been there for every CQ WW CW since 1998, including 7 first-place finishes in the SOABLP category.

I continued to invest in the station including installation of the third tower in 2008. My current station is described at QRZ.COM, including pictures of the shack and antennas.

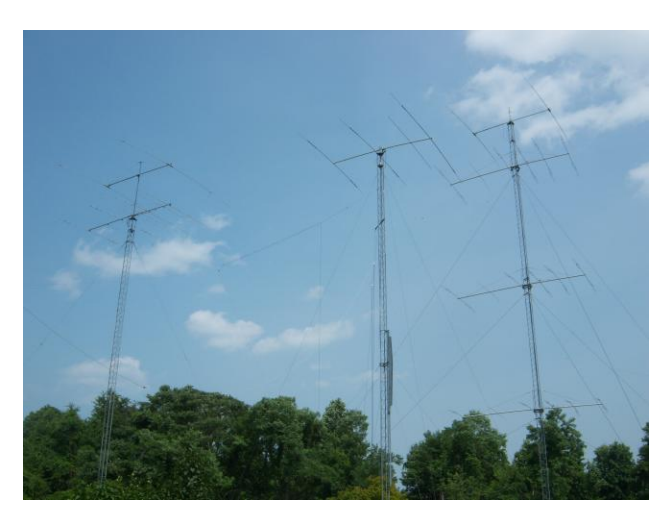

I was invited to join FOC in 2009 (#1921) and was one of the initial members of CWops (#242). I have grown very fond of good chats with many new friends in both clubs.

I remain very active, logging 62358 QSOs in 2010. I really enjoy QSLing, and I have 668,438 LOTW records between my various calls as of this writing. I hope to someday cross the 1 meg boundary!

#### **Curt Knight, AH6RE, CWops 830**

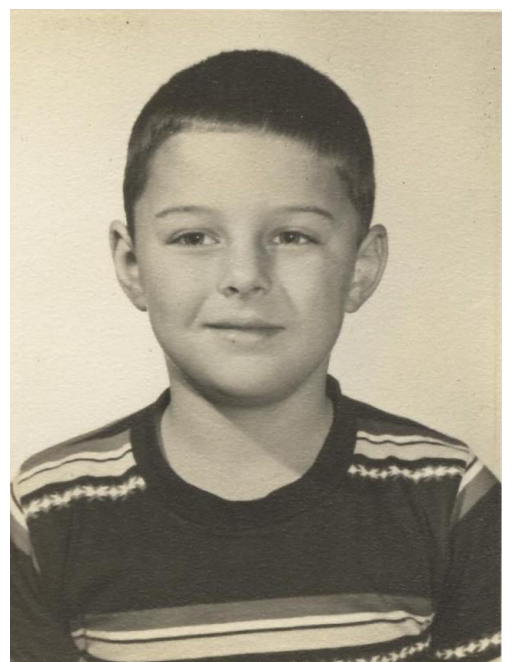

I've been interested in radio for as long as I can remember, and I went through the usual progression of tinkering with crystal sets and antennas when I was pretty small, but my introduction to ham radio didn't happen until sometime in 1959, the year I turned 13.

I don't know whose idea it was, but my parents and I all started to attend meetings of the Port City ARC in Portsmouth, NH, where they were giving classes in CW for the novice license. Our elmer was Bill Meehan, whose call I just can't remember now. He was an old hand with cw from back in the spark days. It wasn't too long until all three of us could manage the 5 wpm, and early in 1960, my father became KN1NTE, my mother became KN1NTD, and I became KN1NTC. You can check out where we lived by using Google Earth to view

longitude W70-48-16 and latitude N43-13-28. It looks about the same as it did then, except the outhouse out back that I used to hold up the mast for my 6 meter beam seems to be gone. But that's getting ahead of the story.

We wanted a radio right away, and I got my father to buy an EICO 720 kit, which I put together immediately. We checked out the used stock at Evans Radio in Concord, NH, and got a

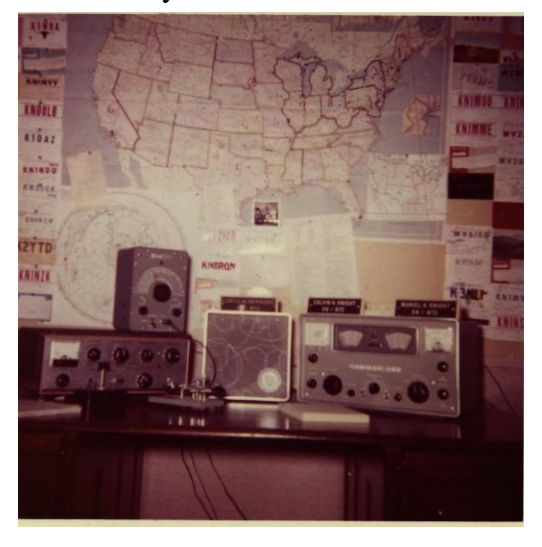

Hammarlund HQ-110, and with a batch of borrowed crystals, we were on the air. Very soon we had a letter from Ivor Stafford, VK3XB, who was trying to earn his WAS by working only novices. We arranged a schedule, and I can still remember the excitement of all three of us getting up way before dawn one morning to work both Ivor, and his wife, Mavis, VK3KS, on 80 meters. It wasn't bad DX for 50 watts and an end-fed long wire.

I had a good "ear" for CW, and upgraded to general and extra class as soon as the rules allowed. In the pre-VE era, this required a trip to the FCC field office in

Boston, and took most of a day by bus or train. I made that trip repeatedly for my ham radio upgrades and then for two commercial licenses. My father got pretty tired of delivering me to the train at 5 in the morning.

The local kids used 6 meters to talk in the afternoon after school, so I picked up a Heathkit HW29 6 meter "lunchbox" radio. After the first sporadic E opening, I wanted something better because the Heathkit had a regenerative receiver that was hopeless with more than a couple of signals on the band. I had my eye on a used Viking Ranger-II, and I used my last penny to buy it. The HQ-110 had 6 meters, and so did the Ranger, so with a 5 element beam in the back yard I was good to go.

VHF and propagation was pretty interesting, and I carried on a schedule with a station in Pennsylvania by a combination of tropo scatter and ducting for quite a while. A couple of the local high school guys got me interested in VHF contests, and the three of us, Bill K1JDY (now K1DY), Lucky K1KOB, and K1NTC, went around regularly to the local high spots to operate portable. Our biggest effort was a portable operation on top of Mt. Agamenticus in York, ME, during the spring 1962 VHF QSO Party.

We dragged all the equipment for 6 and 2 meters for miles up the mountain on a toboggan. The weather was horrible, and the antennas iced up at a rate so that we had to knock off the accumulation hourly. Nevertheless, we made 104 contacts and the highest score in Maine. My mother, sitting at home, only made 59 Qs, so we judged the effort to be worthwhile. You can see the report with a picture in June 1962 QST beginning at page 44.

Electronics contributed to my success in school, too. My most impressive high school science fair project ever was a Tesla coil that I made with an 811A. I had a mammoth plate transformer, and ran the plate of the tube on AC. When it was operating, I could get a spark a foot long off of it, and the 811A glowed a nice pink color. All the fluorescent lights in the room would flicker, and no other science project that depended on electricity would work right. It's sad to think that if a kid did that today, he would probably end up in jail.

When I left home for school in Boston, I packed up the radio and operated from a bleak basement apartment on Bay State Road, with an inverted V on the roof. I was pretty active into the 70s, but gradually tapered off as I got more involved in work. I was a Physics undergraduate at MIT and I stayed on for grad school, and ended up doing radio astronomy.

After growing up in rural Maine, moving to Boston and being at MIT seemed like an entirely new life. That was also true of the change from being an undergraduate to being part of a research group while in grad school and afterward. So what was now my third life lasted about 12 years.

I had the luck to get in close to the very beginning of the development of Very Long Baseline Interferometry (VLBI). The group that I was in was interested in exploiting the VLBI technique for making accurate geodetic measurements on a global scale, and one of our initial goals was to make a direct measurement of the intercontinental drift, which we in fact accomplished. If you are interested in finding out more about VLBI, you can Google it, but I would skip the Wikipedia article in favor of the other pages you will find.

At the end of 12 years of actively participating in the global VLBI community, the opportunity came up to start a small business with people I had met in grad school and afterward, and I took it. We are now talking about life number four.

I was a co-founder (with Dave Shaffer, W8MIF and Ed Himwich, K3PN, and a few others) of a company in Virginia (Interferometrics, Inc.) which produced hardware and software for radio astronomy. We quickly branched out into other areas, and my own contributions include the initial development of a system for radiolocation of cellular phones, and the development of a hardware and software system for locating the source of interference to geostationary satellite communications. Both of these are commercially successful and are deployed around the world. Interferometrics also built and launched the amateur radio satellite AO-27, which was launched as a commercial venture, though I didn't have any direct role in its construction.

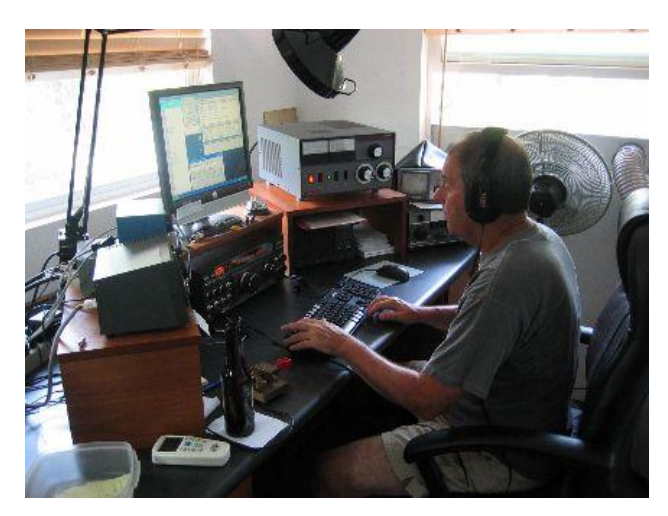

Now I'm retired. This is life number 5, which will maybe be the last one, though with the current economic outlook, I can't rule out having to go back to work, which will mean having to move back to the mainland US.

I moved to Hawai"i in 1997, to the island of Kaua"i, and I found that life there suited me very well. I got my ham radio license back, and I found that it's fun being the DX for a change. I moved to Hawai"i Island about five years ago to try to reduce expenses and stay

retired here. I have never had what you could call a super station, but here I ended up living only a couple of miles from Lloyd, KH6LC, who has put out considerable effort to have something first rate. Being able to operate occasionally from KH6LC has taken the edge off my own ambition to have a big station, but I suppose there is always life number 6 to look forward to.

### **Ken Bates, GW3KGV, CWops 171**

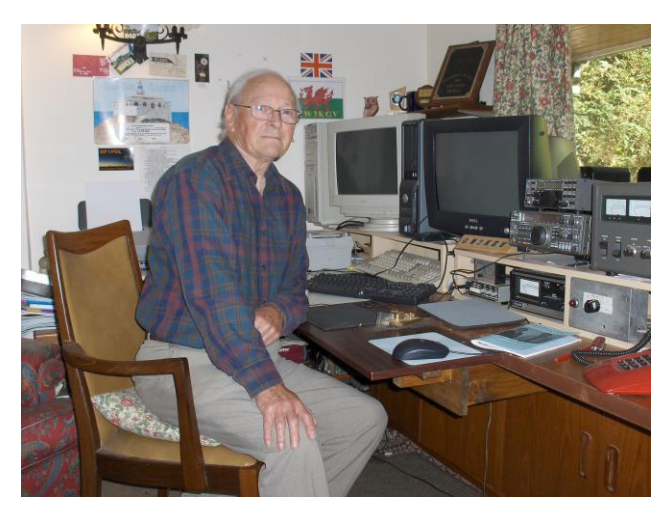

It was in 1935 when a little boy of six years and his 12-year-old brother sat round the kitchen table watching their dad trying to find the spot on the Gallanium crystal where the 'cat's whisker' would produce the sound of a human voice in the ear phones dad had placed in a basin.

The wonders of science – I was hooked! At school, Physics and Maths were my favourite subjects, so after leaving school at 18, I was pleased when I was called up to do my two

years National Service, and was posted to join The Royal Signals.

After 20 weeks of training, I was a fully qualified Radio Mechanic. After leaving Catterick, in Yorkshire, I was posted to Colchester, where I was attached to the 4th Queens Own Hussars. The Hussars were a cavalry regiment, and I was the only National service man to serve with 'A' squadron; the rest were long-term professional soldiers.

After two weeks leave the regiment sailed from Southampton and headed, in a troopship, for Malaya. We were going to help in the quelling of the communist terrorism which had begun shortly after the end of World War II.

The cruise took four weeks and en-route we visited Gibraltar, Port Said, Aden and Columbo. Quite an experience for a young man of 18, who only a few months before had been a school boy! At the journeys end we landed in Singapore. After a few weeks preparation the regiment split into its four squadrons and each headed, by road, to various destinations in Malaya.

One lucky squadron headed by sea for Hong Kong but "A" squadron was posted to an old rubber plantation north of Ipoh in Perak. We slept under canvas, four men to each tent, and my tent was also my workshop, where I repaired the squadron"s radio equipment. My work bench was my bed!

One memorable day was when I was tuning around on a repaired radio I heard a station calling "CQ the Pacific, this is George Two Pacific United located near Cambridge in England calling." That did it, I was hooked on Amateur radio. You can imagine how I felt, I was sitting there

stripped to the waist at the edge of a tropical jungle and I was transported in a moment back home to G land.

When I finished my military service, towards the end of 1949, and I was back home in the North East of England, I looked for my nearest radio amateur. And, I didn"t have far to look. Within a mile from home I spotted the wire antennas of G3IV.

I knocked on his door and he became a great friend and mentor. He gave me the contents of his "junk box" and helped me to learn CW. It was not until after I qualified as a teacher, and a year after I was married, that I took the plunge and took my CW test and then the theory exam. I was then issued, in 1955, with the call G3KGV. I was only permitted to use CW for my first year of operation. What a hardship. In fact, I have hardly ever used a microphone since being licensed.

My first station was built from ex-government surplus consisted of a 6AG7 crystal oscillator / 807 PA transmitter built in a TU5B case, and an ex-RAF 1155 receiver. To improve its selectivity I used a command receiver, type BC453 (Q5er), which tuned from 200KC to 600KC. I took a sniff of IF from the last IF can in the 1155 and tuned it in on 465KC on the Q5er. This gave me double superhet with a second IF of 85KC of the BC453. This gave me greatly improved selectivity on CW. The crystals I used in the TX were all FT243 type and bought for a few pence on the surplus market.

They all started with fundamental frequencies just below 7 MC, but by careful rubbing on a piece of plate glass, using carborundum powder, I eventually had 25 crystals oscillating between 7001 and 7040 KC.

The crystals were selected using a switch and gave me almost a VFO with a super T9X note. The PA used a pi circuit in the plate, and the long-wire antenna was fed straight from the output of the tank circuit. I tuned for "maximum smoke;" I"d never even heard of an SWR!

But the system gave me many DX contacts and I had DXCC in under a year using 50W output. Later, I changed the receiver by building a crystal converter for each band using a 6J6 valve (vacuum tube – ed.) and tuning the band on the BC453 from 200 KC, up. At the end of my first year I could have chosen to use AM, but I never felt the desire to do so.

In 1959 we moved from Sunderland to Slough to lead a Mathematics department in a secondary school located near Eton College playing fields. What a move, from a dock area school in the North of England to such a location on the Buckinghamshire Berkshire borders.

At the school I started a club radio station. The boys built a DX100 transmitter and a companion Heathkit receiver. It was here that I used a microphone because the pupils being able not to follow CW it was necessary that I used speech. We operated the station each day after school and on Saturday mornings. The Vee beams we used gave us all great pleasure in working DX with ease and also improved the pupils' geography.

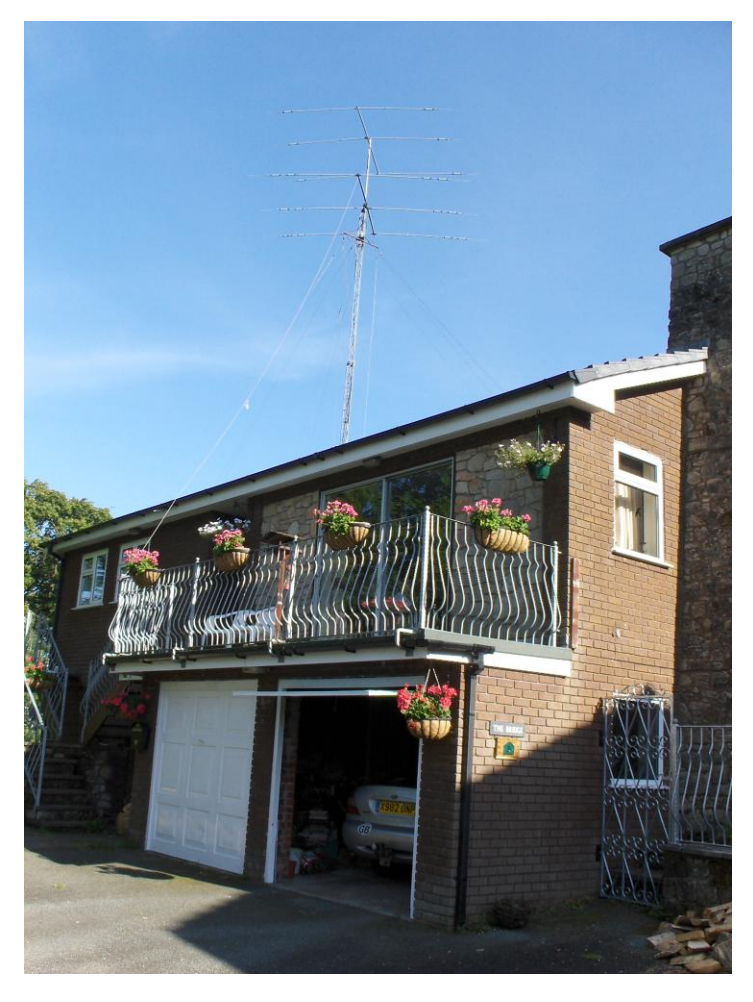

I retired after thirty years at that school and we moved to our present QTH in mid Wales. On retiring I bought a TS930 and that rig is still giving me great service. I also have a TL922 amp and that helps me work DX on top band somewhat easier than I used to do when running barefoot.

I live surrounded by farmland so I have no problems with neighbours. I have a 60-ft tower and all the antennas a fed with one coax line which runs from the house to the foot of the tower. A small metal cabinet at the tower's base holds a set of relays to select the antennas and also a matching unit to tune the stub fed tower for top band.

The antennas are : TH3 mark 4, at 60ft; an A3WS at 70ft.; a half sloper for 80 and 30metres; and a sloping dipole for 40metres. I also have a K2, used mainly for holidays. It was quite an experience

building the K2 compared to soldering the bases of the old 807/6AG7 tubes.

The key that I use is an ETM9, made by DJ2BW, my fellow FOC friend. In the old days I used an ex-US army Lionel J-36 bug key. That was a lovely key to use but, after much practice, I find the modern squeeze key a pleasure to use. I"m not sure that my CW is improving with age, but at 82, I still get great fun and excitement in chasing the rare ones on the bands. What a great hobby and what changes have been seen in my lifetime, from the crystal set to my K2.

When folk ask me how I find things now compared with when I started, I say "In those days I marvelled in how someone heard me from afar whereas now I wonder what is wrong with their receiver when they can't hear me!!"

I must admit that I have only once used phone since coming to Wales 22 years ago. During a CW QSO with a ZL station on 20m he asked me if I worked on 12m. I told him yes and asked him if

he would like me to QSY there. He replied yes and would I give him a call on SSB. My reply was yes but it would have to be on CW. He came back and pleaded for an SSB QSO as he desperately needed GW on that mode. I relented and dug out a mike which, years ago, I had used on my mobile 2m rig. The QSO was made and there was one very happy ZL station. I think it is fair to say that my QSL card has printed on it CW ONLY.

#### **Alex Mendelsohn, AI2Q, CWops 210**

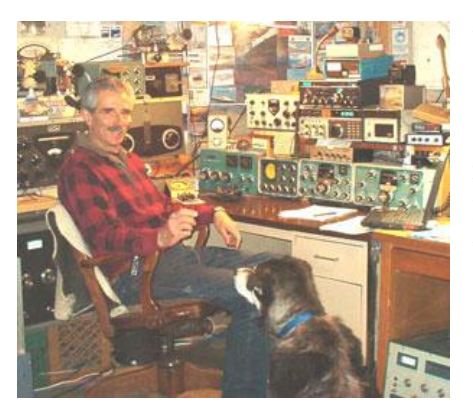

When I was a boy in the early 1950s, my family would often visit one of my uncles. I would enjoy sitting in my uncle Lew"s easy chair beside an Air King broadcast band AM radio that included a short-wave band. In those days, many hams used AM, and hams using AM were easily copied on Uncle Lew"s Air King, despite the fact that its antenna was nothing more than a few feet of wire dangling out the back of the receiver.

The short-wave band was a wonderful discovery that I shall

never forget. What I heard opened a window to another world called ham radio.

In the late 1950s my boyhood pal, Steve Opperer, shared my nascent interest in radio. His father wisely cultivated this interest and steered us towards getting an Amateur Radio license. He gently coaxed us to listen to a 78-rpm code practice record, and we practiced sending with an Ameco code practice oscillator that he purchased for Steve.

Before long, Steve and I were ready to take the Novice exam. We saw a big antenna on a house in our neighborhood, so we nervously knocked on the door and introduced ourselves. The gentleman who came to the door was John Rogers, W2ADC (SK). He ushered us into his shack, where we were quite amazed at the big relay rack full of transmitting equipment, and the glowing Hammarlund HQ-129X receiver on John"s desk.

John administered the exams, and we sent the forms to the Federal Communications Commission. In September of 1959 the mailman delivered a letter addressed to me from the FCC. I was officially a Novice Amateur Radio operator, with the callsign WV2IKT, later to be dubbed WA2IKT when I became a General licensee. Steve"s Novice callsign was WV2IIW.

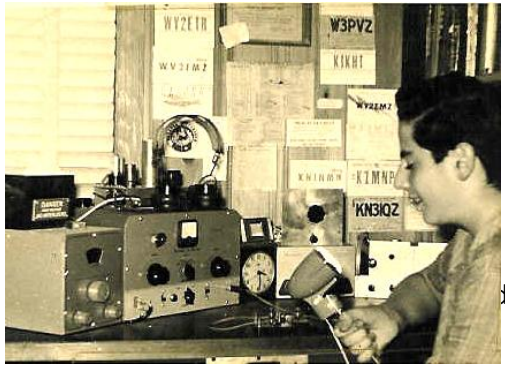

The money from a newspaper delivery route enabled me to buy a Heathkit AR-3 superhet receiver kit, and shortly thereafter I purchased a used Heathkit AT-1 transmitter from W2ADC. I was finally on the air with a 6L6 final and a dipole at a height of 15 feet!

Copy July 2011 page: 35

My high school also had a ham radio station under the callsign W2ZOT. Most of the Novice hams in school got a chuckle out of that call, as the director of the school"s Technical Electricity program was a gentleman named Mr. Zott. As a West point graduate and electrical engineer, Mr. Zott was not fond of ham radio, as he rightly assumed it would deter us from our studies. Nonetheless, I did well enough in school, and graduated in 1962.

On a very limited budget, my ham radio interest and activities included homebrewing my own equipment, scrounged from old TV parts and WW2 surplus. What I learned from building my own RTTY rig helped me enormously a few years later when I was drafted into the US Army and placed in the Signal Corps as a field radio repairman.

For a number of years after mustering out of the Army, I was preoccupied with other things, and let my interest in ham radio wane, although I never let my WA2IKT license lapse. Other interests included sailing, girls, antique British cars, and dog walking.

My interest revived in the early 1970s upon graduation from Hofstra University. I needed a job, and fortuitously landed a job at the Heathkit Co. as a service technician.

In the years to follow, I worked as an electronics instructor, and then pursued a career as a journalist. My ham radio experience proved very advantageous, and I became editor-in-chief of three major electronics engineering journals over the ensuing 30 years.

Work commenced on a G3XJP PIC-a-STAR (Software Transmitter and Receiver) all-band transceiver in late 2007. I completed work on the STAR about 18 months later. My version of Peter Rhodes's STAR design used homemade printed circuit boards etched and drilled and assembled in my own workshop. Using lots of surface-mount technology parts, the rig came to life successfully. It worked so well that I subsequently homebrewed a 600-watt MOSFET linear amplifier for the STAR, and now use this combination on CW and SSB as my main transceiver.

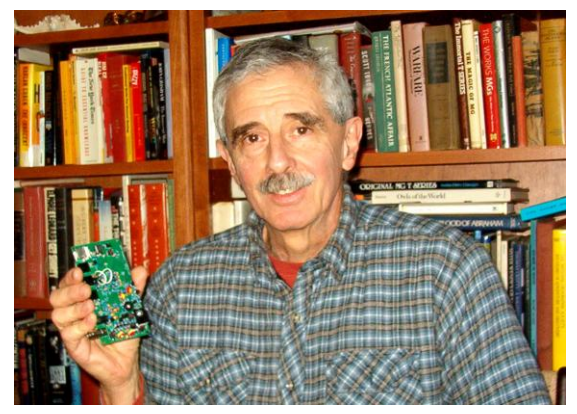

A most recent project has been the implementation of a KB9YIG Softrock transceiver. My Softrock implements a very nice 40/30/20/17 meter softwaredefined radio transceiver on a Windows XP PC in my shack.

What a long and wonderful trip it has been since the days of listening to hams on AM on 80 meters on my uncle's radio! I've met wonderful friends and acquaintances along the way, and Amateur Radio

helped me immensely in my career. Old Mr. Zott would have been proud. I still have that old Air King radio, too, and it still works.

#### **Current Nominees**

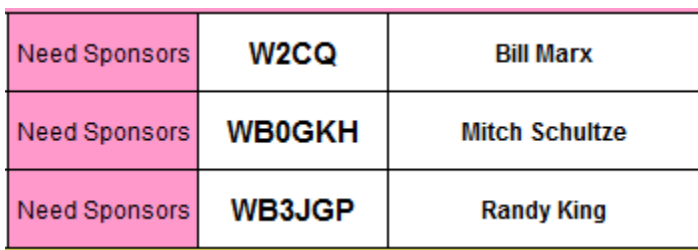

For more details about nominees and status, check the "members only" on the Website:

#### [www.cwops.org](http://www.cwops.org/)

For information about joining CWops, check the Website under "membership."